# A Very Fast Algorithm for Finding Eigenvalues and Eigenvectors

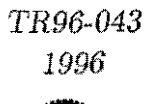

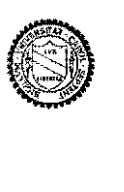

*John H. Halton* 

Department of Computer Science University of North Carolina at Chapel Hill Chapel Hill, NC 27599-3175

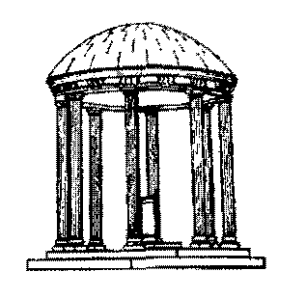

*UNC is* an Equal *Opportunity/Affirmative Action Institution.* 

# A VERY FAST ALGORITHM FOR FINDING EIGENVALUES AND EIGENVECTORS

John H. Halton Professor of Computer Science The University of North Carolina at Chapel Hill Chapel Hill, NC 27599-3175 halton@cs.unc.edu 919/962-1752

# ABSTRACT

This paper describes, illustrates, and analyzes a new iterative technique for computing the eigenvalues and eigenvectors of a matrix, converging superlinearly with exponent  $2 + \sqrt{3}$  [in the sense that "quadratic" convergence has exponent 2].

### 1. INTRODUCTION

Let **H** be an arbitrary  $(m \times m)$ , possibly complex, matrix. Then the eigenvalue equation is

$$
Hx = \lambda x, \qquad (1.1)
$$

with 
$$
\mathbf{x} \neq \mathbf{0}.\tag{1.2}
$$

If **x** is a solution (called an *eigenvector*), so is any multiple  $Kx$ , so long as  $K$ is not zero. Thus, x really identifies an *eigendirection.* The eigenvector X and the *eigenvalue*  $\lambda$  are then said to belong to each other. Each eigenvector belongs to only one eigenvalue, and the eigenvectors belonging to any given eigenvalue  $\lambda$  form a linear space  $E_{\lambda}$  without the *null vector*  $\mathbf{0}^{\mathbf{1}}$  ( $E_{\lambda}$  is called the *eigensubspace* belonging to A), and all such eigensubspaces are *disjoint.* 

The eigenvalues of a given matrix  $H$  are solutions of the polynomial equation of degree *m,* 

$$
\det(\mathbf{H} - \lambda \mathbf{I}) = 0, \tag{1.3}
$$

which is called the *characteristic equation.* It has just *m* solutions  $\lambda_1, \lambda_2, ..., \lambda_m$  (if we take multiplicity into account), which can always be ordered so that

 $-1-$ 

1 This is because of (1.2).

$$
|\lambda_1| \ge |\lambda_2| \ge \ldots \ge |\lambda_m|.
$$
 (1.4)

In the general case, the set of all eigenvectors can (if necessary) be augmented by further vectors, to form a base of the m-dimensional vector space. In this paper, we shall assume<sup>2</sup> that

$$
|\lambda_1| > |\lambda_2| > |\lambda_3| > \dots > |\lambda_m| \ge 0,
$$
 (1.5)

and then corresponding eigenvectors  $x_1, x_2, ..., x_m$  are *linearly independent*, so that any vector **v** can be written uniquely as

$$
\mathbf{v} = \xi_1 \mathbf{x}_1 + \xi_2 \mathbf{x}_2 + \xi_3 \mathbf{x}_3 + \dots + \xi_m \mathbf{x}_m. \tag{1.6}
$$

It then follows from (1.1) that

$$
\mathbf{H}\mathbf{v} = \xi_1 \lambda_1 \mathbf{x}_1 + \xi_2 \lambda_2 \mathbf{x}_2 + \dots + \xi_m \lambda_m \mathbf{x}_m. \tag{1.7}
$$

Statistically, it is *almost surely* the case that no  $\xi_h = 0$ , and we shall also assume this here.

Since an eigenvector really identifies an *eigendirection,3*  we can always assume, without loss of generality, that the base vectors are all *normalized*. In this paper, we shall use the *Euclidean* (or  $L^2$ ) *norm,4* 

$$
\|\mathbf{v}\| = (\mathbf{v}^*\mathbf{v})^{1/2} = \left(\sum_{h=1}^m |v_h|^2\right)^{1/2},\tag{1.8}
$$

and set 
$$
\|\mathbf{x}_1\| = \|\mathbf{x}_2\| = \|\mathbf{x}_3\| = \dots = \|\mathbf{x}_m\| = 1.
$$
 (1.9)

We are still free to multiply each such base vector  $x<sub>h</sub>$  by an arbitrary *phase-factor*  $e^{i\psi_h}$ , preserving (1.9). We choose a  $k_h$ , such that  $x_{h_k} \neq 0$ ,

4 For a possibly complex number  $z = x + iy$ , where x and y are real numbers,  $z^*$  denotes the *complex conjugate* number,  $z^* = x - iy$ . For a possibly complex matrix,  $H = L + iM$ , again with matrices L and M real,  $H^*$  denotes the *Hermitian transpose,*  $\mathbf{H}^* = \mathbf{L}^T - i\mathbf{M}^T$ , where  $(\mathbf{L}^T)_{hk} = L_{kh}$  and  $(\mathbf{H}^*)_{hk} = H_{kh}^*$ .

$$
-2\frac{1}{2}
$$

<sup>2</sup>  The complications arising if eigenvalues are not distinct are well-understood and their treatment, while not easy, is described in the literature; appropriate techniques are available. In a statistical sense, it is highly unlikely that any two eigenvalues should be equal, or should even have the same magnitude, unless the particular class of problems considered constrains such equality.

<sup>3</sup>  See the explanation just after (1.2).

and then choose  $e^{i\psi_h}$ , so that

$$
x_{hk_h} \text{ is real}, \quad x_{hk_h} > 0. \tag{1.10}
$$

Of course, we do not yet *know* these eigenvectors (the whole purpose of this paper is to describe a method of finding them), but what  $(1.9)$  and  $(1.10)$ mean is that, when we determine any  $\mathbf{x}_h$ , it will take this canonical form.

# 2. **THE** POWER METHOD

Write  $O(f(n))$  for an asymptotic characterization of a *vector* whose norm increases with  $n \to \infty$  no faster than a given (usually, an easy) function  $f(n)$ .<sup>5</sup> Then we see, by (1.6) and (1.7), that we can write

$$
\mathbf{u}^{(0)} = \mathbf{v} \tag{2.1}
$$

and, as  $r \rightarrow \infty$ ,

$$
\mathbf{u}^{(r)} = \mathbf{H}^r \mathbf{v} = \xi_1 \lambda_1^r \mathbf{x}_1 + \xi_2 \lambda_2^r \mathbf{x}_2 + \mathbf{O}(\lambda_3^r). \tag{2.2}
$$

If we put  $\kappa = \xi_2/\xi_1$ ,  $\alpha = \lambda_2/\lambda_1$ , and  $\beta = \lambda_3/\lambda_1$ , (2.3)

so that, by  $(1.5)$ ,

$$
|\beta| < |\alpha| < 1,\tag{2.4}
$$

we see, by (2.2), that, as  $r \rightarrow \infty$ ,

$$
\mathbf{u}^{(r)} = \xi_1 \lambda_1 r \{ \mathbf{x}_1 + \kappa \alpha^r \mathbf{x}_2 + \mathbf{O}(\beta^r) \},\tag{2.5}
$$

or 
$$
\mathbf{u}^{(r)} = \xi_1 \lambda_1^{r} {\mathbf{x}_1 + \mathbf{O}(\alpha^{r})}.
$$
 (2.6)

In particular,  $\mathbf{u}^{(r)} \sim \xi_1 \lambda_1^r \mathbf{x}_1$ ; (2.7)

i.e., for all 
$$
h
$$
, 
$$
u_h^{(r)} \sim \xi_1 \lambda_1 r x_{1h}.
$$
 (2.8)

5 This is an extension of the well-known "big-Oh" notation from asymptotics: the boldface **0** indicates a vector.

John H. Halton A VERY FAST ALGORITHM FOR FINDINGEIGENVALUES AND EIGENVECTORS

Now let us normalize the vectors  $\mathbf{u}^{(r)}$  defined above, by the relations

$$
\mathbf{z}^{(0)} = \frac{\mathbf{e}^{\mathbf{i}\boldsymbol{\phi}^{(0)}}}{\|\mathbf{u}^{(0)}\|} \mathbf{u}^{(0)} = \frac{\mathbf{e}^{\mathbf{i}\boldsymbol{\phi}^{(0)}}}{\|\mathbf{v}\|} \mathbf{v}
$$
(2.9)

and 
$$
\mathbf{z}^{(r)} = \frac{e^{i\varphi^{(r)}}}{\|\mathbf{u}^{(r)}\|} \mathbf{u}^{(r)};
$$
 (2.10)

so that 
$$
\|\mathbf{z}^{(r)}\| = 1. \tag{2.11}
$$

The phase-factors  $e^{i\phi(r)}$  may be determined by requiring that, in every case,<sup>6</sup>

$$
z_{k_h}^{(r)} \text{ is real}, \quad z_{k_h}^{(r)} > 0. \tag{2.12}
$$

Then, by (1.5), (1.8), (2.6), (2.10), as  $r \to \infty$ ,<sup>7</sup>

$$
\mathbf{z}^{(r)} = \frac{\mathbf{e}^{i\phi^{(r)}}}{\|\mathbf{u}(r)\|} \mathbf{u}(r)
$$
  
\n
$$
= \frac{\mathbf{e}^{i\phi^{(r)}}}{\left(\left|\xi_{1}\right|^{2}|\lambda_{1}|^{2r}\left\{1+O(\alpha^{r})\right\}\right)^{1/2}} \xi_{1}\lambda_{1}^{r} \{\mathbf{x}_{1} + \mathbf{O}(\alpha^{r})\}
$$
  
\n
$$
= \frac{\mathbf{e}^{i\phi^{(r)}}}{\left\{1+O(\alpha^{r})\right\}^{1/2}} \{\mathbf{x}_{1} + \mathbf{O}(\alpha^{r})\}
$$
  
\n
$$
= \left[1+O(\alpha^{r})\right] \{\mathbf{x}_{1} + \mathbf{O}(\alpha^{r})\} \qquad \text{[by (1.10) and (2.12)]}
$$
  
\n
$$
= \left[1+O(\alpha^{r})\right] \mathbf{x}_{1} + \mathbf{O}(\alpha^{r}), \qquad (2.13)
$$

6 Compare (1.9)-(1.10). Note that  $|e^{i\phi(r)}| = 1$ .

7 Here, we use well-known properties of asymptotic expressions, such as

(i)  $O(\alpha^{r-1}) = O(\alpha^r)$ ,

(ii) 
$$
\{1 + O(\alpha^r)\}/\{1 + O(\alpha^r)\} = 1 + O(\alpha^r),
$$

and (iii)  $\{1 + O(\alpha^r)\}^{1/2} = 1 + O(\alpha^r).$ 

For the result (iii), observe that, by the Binomial Theorem, since  $|\alpha| < 1$ , as  $r \to \infty$ ,  $\left[1+O(\alpha')\right]^{1/2}~=~1+~\frac{1}{2}O(\alpha')-~\frac{1}{8}O(\alpha^{2r})+...~=~1+O(\alpha').$ 

 $-4-$ 

whence 
$$
\mathbf{z}^{(r)} \to \mathbf{x}_1
$$
 as  $r \to \infty$ . (2.14)

Similarly, by  $(1.7)$  and  $(2.13)$ ,

$$
\mathbf{Hz}^{(r-1)} = \lambda_1 \left[ 1 + O(\alpha^r) \right] \mathbf{x}_1 + \mathbf{O}(\alpha^r); \tag{2.15}
$$

so that, if we write, because of  $(2.10)$ ,

$$
\mathbf{y}^{(r)} = \mathbf{H}\mathbf{z}^{(r-1)} = \tau_r \mathbf{z}^{(r)},
$$
 (2.16)

then 
$$
\tau_r [1 + O(\alpha^r)] \mathbf{x}_1 + \mathbf{O}(\alpha^r) = \lambda_1 [1 + O(\alpha^r)] \mathbf{x}_1 + \mathbf{O}(\alpha^r),
$$

whence 
$$
\tau_r = \lambda_1 [1 + O(\alpha^r)] \rightarrow \lambda_1
$$
 as  $r \rightarrow \infty$ . (2.17)

The process embodied in  $(2.1)$ – $(2.17)$  and leading to the results  $(2.13)$ ,  $(2.14)$ , and (2.17) constitutes the "power method." The convergence is *geometric*, with constant factor  $|\alpha|$ , since the error is given by (2.17) as  $O(\alpha^r)$ .

## 3. RAYLEIGH QUOTIENTS

If the matrix **H** has additional properties, even faster methods are available. For example, if  $H$  is Hermitian, i.e., $4$ 

$$
\mathbf{H} = \mathbf{H}^* \quad \text{or} \quad (\forall h, k) \quad H_{hk} = H_{kh}^*, \tag{3.1}
$$

then, for all  $h$ ,

$$
\lambda_h^* = \lambda_h; \tag{3.2}
$$

that is, all the eigenvalues are *real*; and if  $h \neq k$  and  $\lambda_h \neq \lambda_k$ ,

$$
\mathbf{x}_h \,^* \mathbf{x}_k = 0,\tag{3.3}
$$

i.e., the eigenvectors belonging to distinct eigenvalues are *orthogonal.*  Hence, if we define the *Rayleigh quotient* as

-5-

$$
\mathcal{R}_r = \frac{\mathbf{z}^{(r-1)^*}(\mathbf{H}\mathbf{z}^{(r-1)})}{\mathbf{z}^{(r-1)^*}\mathbf{z}^{(r-1)}} = \frac{\mathbf{u}^{(r-1)^*}(\mathbf{H}\mathbf{u}^{(r-1)})}{\mathbf{u}^{(r-1)^*}\mathbf{u}^{(r-1)}},
$$
(3.4)

we get, by (1.9), (2.5), and (3.3), that

$$
\mathcal{R}_{r} = \frac{\xi_{1}^{*}(\lambda_{1}^{*})^{r-1} \left\{ \mathbf{x}_{1}^{*} + \kappa^{*}(\alpha^{*})^{r-1} \mathbf{x}_{2}^{*} + \mathbf{O}(\beta^{r-1}) \right\} \xi_{1} \lambda_{1}^{r} \left\{ \mathbf{x}_{1} + \kappa \alpha^{r} \mathbf{x}_{2} + \mathbf{O}(\beta^{r}) \right\}}{\xi_{1}^{*}(\lambda_{1}^{*})^{r-1} \left\{ \mathbf{x}_{1}^{*} + \kappa^{*}(\alpha^{*})^{r-1} \mathbf{x}_{2}^{*} + \mathbf{O}(\beta^{r-1}) \right\} \xi_{1} \lambda_{1}^{r-1} \left\{ \mathbf{x}_{1} + \kappa \alpha^{r-1} \mathbf{x}_{2} + \mathbf{O}(\beta^{r-1}) \right\}}{\xi_{1}^{*} \mathbf{x}_{1} + \alpha \left\{ \kappa \right\}^{2} |\alpha|^{2r-2} \mathbf{x}_{2}^{*} \mathbf{x}_{2} + \mathbf{O}(\beta^{2r-1})}
$$
\n
$$
= \lambda_{1} \frac{\mathbf{x}_{1}^{*} \mathbf{x}_{1} + |\kappa|^{2} |\alpha|^{2r-2} \mathbf{x}_{2}^{*} \mathbf{x}_{2} + \mathbf{O}(\beta^{2r-2})}{1 + \mathbf{O}(\alpha^{2r-1})} = \lambda_{1} \left[ 1 + \mathbf{O}(\alpha^{2r}) \right]. \tag{3.5}
$$

Thus, 
$$
\mathcal{R}_r \to \lambda_1
$$
 as  $r \to \infty$ ; (3.6)

and, furthermore, the convergence is again *geometric,* with constant factor  $|\alpha|^2$ , *twice as fast* as the regular power method exhibits in (2.17). The cost is the additional condition, that  $\overline{H}$  be Hermitian, and the more laborious computation of  $\mathcal{R}_r$ .

## 4. THE INVERSE POWER METHOD

We return to the eigenvalue problem-equations  $(1.1)$  and  $(1.2)$ , with the assumptions embodied in  $(1.5)$ ,  $(1.9)$ ,  $(1.10)$ ,  $(2.11)$ , and  $(2.12)$ .

Now let  $\mu$  be any real number and consider the matrix

$$
\mathbf{M} = \mathbf{H} - \mu \mathbf{I},\tag{4.1}
$$

Clearly, for any eigenvector  $\mathbf{x}_h$  of **H**,

$$
\mathbf{Mx}_h = (\mathbf{H} - \mu \mathbf{I})\mathbf{x}_h = (\lambda_h - \mu)\mathbf{x}_h. \tag{4.2}
$$

If we assume that  $M$  is invertible,<sup>8</sup> and write

$$
N = M^{-1} = (H - \mu I)^{-1}, \qquad (4.3)
$$

$$
MN = NM = I,
$$
 (4.4)

so that

then9

$$
\mathbf{Nx}_h = (\mathbf{H} - \mu \mathbf{I})^{-1} \mathbf{x}_h = (\lambda_h - \mu)^{-1} \mathbf{x}_h. \tag{4.5}
$$

8 This assumption is equivalent to assuming that  $\mu$  is itself *not* an eigenvalue of **H**.

9 To obtain (4.5), premultiply (4.2) by  $N$  and divide by the (presumed non-zero) scalar  $\lambda_h - \mu$ .

$$
-\theta -
$$

John H. Halton A VERY FAST ALGORITHM FOR FINDINGEIGENVALUES AND EIGENVECTORS

That is to say, the vectors  $x_h$  are also eigenvectors of the matrices **M** and **N**. Therefore, by  $(1.6)$  and  $(1.7)$ ,

$$
\mathbf{M}\mathbf{v} = \xi_1(\lambda_1 - \mu)\mathbf{x}_1 + \xi_2(\lambda_2 - \mu)\mathbf{x}_2 + \dots + \xi_m(\lambda_m - \mu)\mathbf{x}_m
$$
(4.6)

or

and 
$$
\mathbf{N}\mathbf{v} = \xi_1(\lambda_1 - \mu)^{-1}\mathbf{x}_1 + \xi_2(\lambda_2 - \mu)^{-1}\mathbf{x}_2 + \dots + \xi_m(\lambda_m - \mu)^{-1}\mathbf{x}_m.
$$
 (4.7)

Now consider carrying out the power method with the matrix N instead of **H**. Suppose that  $\mu$  is nearest to the eigenvalue  $\lambda_s$ , and nearer to it than to any other eigenvalue, and write

$$
\lambda_h = \mu + \nu_h. \tag{4.8}
$$

Then 
$$
\min_{1 \leq h \leq m} |\lambda_h - \mu| = |\lambda_s - \mu|, \qquad (4.9)
$$

$$
\min_{1 \le h \le m} |v_h| = |v_s|.
$$
\n(4.10)

If we define the parameter *K* by

$$
0 < \lceil v_s \rceil < \kappa = \min_{h \neq s} \lceil \lambda_h - \lambda_s \rceil,\tag{4.11}
$$

then 
$$
\min_{h \neq s} |v_h| = \min_{h \neq s} |\lambda_h - \mu| = \min_{h \neq s} |(\lambda_h - \lambda_s) + (\lambda_s - \mu)|
$$
,  
so that  $\min_{h \neq s} |v_h| \ge \kappa + |v_s|$ , (4.12)

whence 
$$
\max_{h \neq s} (|v_h|^{-1}) \leq (\kappa + |v_s|)^{-1} < \kappa^{-1}.
$$
 (4.13)

Let us also define  $\chi$  by (4.11) and (4.13), as satisfying

$$
\max_{h \neq s} \left( \frac{|v_s|}{|v_h|} \right) \le \frac{|v_s|}{\kappa + |v_s|} = \gamma < \frac{|v_s|}{\kappa} < 1. \tag{4.14}
$$

Arguing just as in  $\S2$ , we see that, if<sup>10</sup>

$$
\mathbf{u}^{(0)} = \mathbf{v} \quad \text{and} \quad \mathbf{u}^{(r)} = \mathbf{N}^r \mathbf{v}, \tag{4.15}
$$

then, as  $r \rightarrow \infty$ , <sup>11</sup>

$$
\mathbf{u}^{(r)} = \xi_s v_s^{-r} \mathbf{x}_s + \mathbf{O}\left(\left(\frac{|\nu_s|}{\kappa + |\nu_s|}\right)^r\right) = \xi_s v_s^{-r} \left[\mathbf{x}_s + \mathbf{O}(\gamma)\right]. \tag{4.16}
$$

 $-7-$ 

 $10$  Compare (2.1) and (2.2).

11 See  $(2.6)$ ,  $(4.7)$ , and  $(4.14)$ .

**John H. Halton A VERY FAST ALGORITHM FOR FINDINGEIGENVALUES AND EIGENVECTORS** 

As before, we can normalize the  $\mathbf{u}^{(r)}$  as  $\mathbf{z}^{(r)}$ , and get<sup>12</sup>

$$
\|\mathbf{u}^{(r)}\| = (\mathbf{u}^{(r)*}\mathbf{u}^{(r)})^{1/2} = |\xi_{s}v_{s}^{-r}| [1 + O(\gamma)], \qquad (4.17)
$$

and so

$$
\mathbf{z}^{(r)} = e^{i\phi^{(r)}} (\mathbf{u}^{(r)*} \mathbf{u}^{(r)})^{-1/2} \mathbf{u}^{(r)} = [1 + O(\gamma)] [\mathbf{x}_s + \mathbf{O}(\gamma)]
$$

$$
= [1 + O(\gamma)] \mathbf{x}_s + \mathbf{O}(\gamma), \qquad (4.18)
$$

 $\mathbf{z}^{(r)} \to \mathbf{x}_s$  as  $r \to \infty$ . whence (4.19)

Similarly, 
$$
\mathbf{Nz}^{(r-1)} = v_s^{-1} \left[ 1 + O(\gamma) \right] \mathbf{x}_s + \mathbf{O}(\gamma); \tag{4.20}
$$

so that, ifl3  $\mathbf{y}^{(r)} = \mathbf{Nz}^{(r-1)} = \rho_r^{-1} \mathbf{z}^{(r)},$ (4.21)

then  $\rho_r = v_s [1 + O(\gamma)] \rightarrow v_s \text{ as } r \rightarrow \infty.$ (4.22)

This shows that this *inverse power method* converges to  $v_s$ ; and so, by (4.8), as  $r \rightarrow \infty$ ,

$$
\mu + \rho_r \to \mu + \nu_s = \lambda_s, \tag{4.23}
$$

the nearest eigenvalue to  $\mu$ , and the convergence is again *geometric*, with constant factor *y.* 

If we further assume, as in §3, that the matrix **H** is Hermitian,14 with its eigenvalues  $\lambda_h$  real and its eigenvectors  $x_h$  forming a base of m-space and *orthonormal,* 15

$$
(\forall h, k) \mathbf{x}_h^* \mathbf{x}_k = \delta_{hk}, \qquad (4.24)
$$

then, by  $(4.16)$ —and because of  $(4.24)$ — $(4.17)$ ,  $(4.18)$ , and  $(4.20)$  respectively become

$$
\|\mathbf{u}^{(r)}\| = (\mathbf{u}^{(r)*}\mathbf{u}^{(r)})^{1/2} = |\xi_s v_s^{-r}| [1 + O(\gamma^{2r})], \qquad (4.25)
$$

$$
\mathbf{z}^{(r)} = e^{i\phi^{(r)}} (\mathbf{u}^{(r)*} \mathbf{u}^{(r)})^{-1/2} \mathbf{u}^{(r)} = [1 + O(\gamma^{2r})] \mathbf{x}_s + \mathbf{O}(\gamma^r), \quad (4.26)
$$

12 See (2.9)-(2.17).

- 13 Use (4.15). We can compute  $\rho_r = z_{k_h}^{(r)}/y_{k_h}^{(r)}$ .
- 14 See (1.9) and (3.1)-(3.3).
- 15 Here,  $\delta_{ij}$  is "Kronecker's delta"— $\delta_{ij} = 1$  if  $i = j$ ,  $\delta_{ij} = 0$  if  $i \neq j$ .

$$
-8
$$

$$
\hbox{\tt ohn H. Halton}\\
$$

and 
$$
\mathbf{y}^{(r)} = \mathbf{N}\mathbf{z}^{(r-1)} = v_s^{-1} [1 + O(\gamma^{2r})] \mathbf{x}_s + \mathbf{O}(\gamma').
$$
 (4.27)

Furthermore, if we definel6

$$
\mathcal{I}_{r} = \frac{1}{\mathbf{z}^{(r-1)^{*}}\mathbf{y}^{(r)}} = \frac{\mathbf{u}^{(r-1)^{*}}\mathbf{u}^{(r-1)}}{\mathbf{u}^{(r-1)^{*}}\mathbf{u}^{(r)}},
$$
(4.28)

then<sup>17</sup>

$$
\mathcal{Z}_r = \frac{1}{\left\{ \left[1 + O(\gamma^{2r})\right] \mathbf{x}_s^* + \mathbf{O}(\gamma)\right\} \left\{v_s^{-1} \left[1 + O(\gamma^{2r})\right] \mathbf{x}_s + \mathbf{O}(\gamma)\right\}}
$$

$$
= v_s \frac{1}{[1 + O(\gamma^{2r})] + O(\gamma^{2r})} = v_s [1 + O(\gamma^{2r})]. \tag{4.29}
$$

Thus, 
$$
\overline{\mathcal{U}}_r \to \nu_s
$$
 as  $r \to \infty$ , (4.30)

or, by (4.8), 
$$
\overline{\mathbf{C}}_r + \mu \to \lambda_s
$$
 as  $r \to \infty$ . (4.31)

This shows that this *inverse power method* converges to  $\lambda_s$ , the nearest eigenvalue to  $\mu$ , as  $r \rightarrow \infty$ , and the convergence is again *geometric*, with constant factor  $r^2$ .

The formal computational procedure is thus as follows.

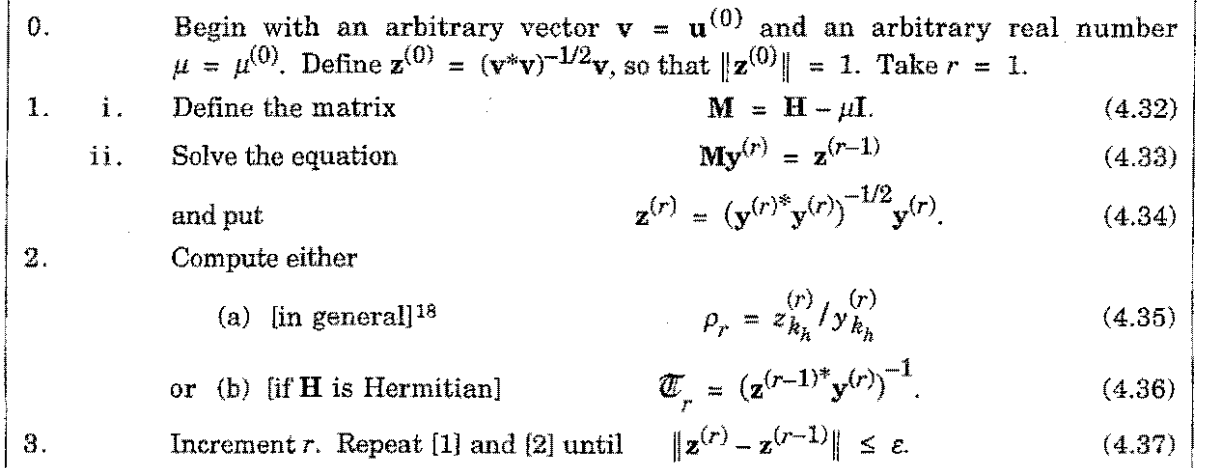

-<br><mark>--</mark>9---

16 Compare (3.4).

17 See (4.26) and (4.27).

18 See (2.12) and (4.21).

# 5. ACCELERATING THE INVERSE POWER METHOD

We know that the inverse power method (described above) converges geometrically to  $\lambda_s$ . It is also clear that the rate of convergence of the method is governed by the constant  $\gamma$  defined in (4.8)-(4.14). As  $v_{s}$ decreases, so does *y,* and the convergence becomes faster. Thus, if we change  $\mu$  so as to decrease  $v_s$  in the course of the computation, we can only accelerate the convergence of the method to  $\lambda_s$ .

In all cases, by (4.21)–(4.23) and (4.35), we can use  $\rho_r = \frac{r}{z_{k_h}} / \frac{r}{y_{k_h}}$ , and, if H is Hermitian, by  $(4.28)$ - $(4.31)$  and  $(4.37)$ , we can use  $\mathcal{L}_{r} = (\mathbf{z}^{(r-1)*}(\mathbf{N}\mathbf{z}^{(r-1)}))^{-1}$  to approximate  $v_{s}$ . Suppose, therefore, that we replace the inverse power method outlined in §4 above by a two-part sequential method as follows.19

| $\mathbf{0}$ . |     | Begin with an arbitrary vector $v = u^{(0)}$ and an arbitrary real number<br>$\mu = \mu^{(0)}$ . Define $\mathbf{z}^{(0)} = (\mathbf{v}^*\mathbf{v})^{-1/2}\mathbf{v}$ , so that $\ \mathbf{z}^{(0)}\  = 1$ . Take $r = 1$ . |                                                                                  |       |
|----------------|-----|----------------------------------------------------------------------------------------------------|----------------------------------------------------------------------------------|-------|
| 1.             | i.  | Define the matrix                                                                                                    | $\mathbf{M} = \mathbf{H} - \mu \mathbf{I}$ .                                     | (5.1) |
|                | ii. | Solve the equation                                                                                                    | $Mv^{(r)} = z^{(r-1)}$                                                           | (5.2) |
|                |     | and put                                                                                                    | $\mathbf{z}^{(r)} = (\mathbf{v}^{(r)*}\mathbf{v}^{(r)})^{-1/2}\mathbf{v}^{(r)}.$ | (5.3) |
| 2.             | i.  | Compute either                                                                                                    |                                                                                  |       |
|                |     | (a) [in general] $^{20}$                                                                                                    | $\rho_r = z_{k_h}^{(r)} / y_{k_h}^{(r)}$                                         | (5.4) |
|                |     | or (b) $\left[ \text{if } H \text{ is Hermitian} \right]$                                                                                                    | $\mathbf{C}_r = (\mathbf{z}^{(r-1)*} \mathbf{y}^{(r)})^{-1}.$                    | (5.5) |
|                | ii. | Put either                                                                                                    |                                                                                  |       |
|                |     | (a) $\left[ \text{if} (5.4) \text{ is used} \right]$                                                                                                    | $\mu^{(r)} = \mu^{(r-1)} + \rho_{r}.$                                            | (5.6) |
|                |     | or (b) $[if(5.5) is used]$                                                                                                    | $\mu^{(r)} = \mu^{(r-1)} + \mathcal{Z}_{r}$                                      | (5.7) |
| 3.             |     | Increment $r$ . Repeat [1] and [2] until                                                                                                    | $  \mathbf{z}^{(r)} - \mathbf{z}^{(r-1)}   \leq \varepsilon.$                    | (5.8) |

<sup>19</sup>  Compare the closely similar procedure in (4.32)-(4.37). The initialization is [0]; the two major steps are [1] and [2]; the conditional looping command is [3]. The crucial change is the iterative improvement of  $\mu^{(r)}$  through (5.6) or (5.7)), in [2][ii].

20 See (2.12) and (4.21).

 $-10-$ 

The change from the inverse Rayleigh quotient method is solely in the lines [2][ii][a] or [2][ii][b]; in the original method, all  $\mu^{(r)} = \mu^{(0)}$ . Note, too, that the application of the *Monte Carlo* method is to perform [1][ii] by PMC.<sup>21</sup>

For the original method, we get, by (4.18), that

$$
\mathbf{z}^{(r)} = \left[1 + O(\gamma^r)\right] \mathbf{x}_s + \mathbf{O}(\gamma^r),\tag{5.9}
$$

whence

$$
\mathbf{z}^{(r)} - \mathbf{x}_s = \mathbf{O}(\gamma); \tag{5.10}
$$

i.e.,

$$
\|\mathbf{z}^{(r)} - \mathbf{x}_s\| = O(\gamma'). \tag{5.11}
$$

Similarly, by (4.22),

$$
|\rho_r - v_s| = O(\gamma) \quad \text{as} \quad r \to \infty,
$$
 (5.12)

and, by (4.29)-(4.31),

$$
\left| \overline{\mathcal{L}}_r - \nu_s \right| = \left| (\overline{\mathcal{L}}_r + \mu) - \lambda_s \right| = O(\gamma^{2r}) \quad \text{as} \quad r \to \infty. \tag{5.13}
$$

In the new algorithm, it is clear that  $v_s$  must be replaced by a changing parameter, given, in the general case, by (5.6), i.e.,

$$
v_s^{(r)} = \lambda_s - \mu^{(r)} = \lambda_s - \mu^{(r-1)} - \rho_r = v_s^{(r-1)} - \rho_r. \tag{5.14}
$$

and, in the case of Hermitian  $H$ , by  $(5.7)$ , i.e.,

$$
v_s^{(r)} = \lambda_s - \mu^{(r)} = \lambda_s - \mu^{(r-1)} - \overline{\mathcal{L}}_r = v_s^{(r-1)} - \overline{\mathcal{L}}_r.
$$
 (5.15)

Going over the previous line of argument, modified for the present situation, we observe that, if we now write

$$
P_r = \prod_{t=0}^{r-1} \gamma_r = \prod_{t=0}^{r-1} \frac{\left|v_s^{(t)}\right|}{\kappa} \ge \prod_{t=0}^{r-1} \frac{\left|v_s^{(t)}\right|}{\kappa + \left|v_s^{(t)}\right|},\tag{5.16}
$$

$$
\mathbf{then}^{22} \qquad \qquad \mathbf{z}^{(r)} = [1 + O(P_r)] \mathbf{x}_s + \mathbf{O}(P_r), \tag{5.17}
$$

21 It is also possible to replace the scalar products in (5.3) and (5.5) by MC estimates.

22 Compare (5.9).

$$
-11-
$$

whence23

..

ĉ.

$$
\mathbf{z}^{(r)} - \mathbf{x}_s = \mathbf{O}(P_r),\tag{5.18}
$$

(5.19)

i.e., 
$$
^{24}
$$
  $\qquad \qquad$   $\|\mathbf{z}^{(r)} - \mathbf{x}_c\| = O(P_r).$ 

The counterpart of (4.22) and (5.12) is now

$$
\rho_r = v_s^{(r-1)} \left[ 1 + O(P_r) \right] \to v_s \quad \text{as} \quad r \to \infty,
$$
\n(5.20)

whence

$$
\left|\rho_r - v_s^{(r-1)}\right| = \left|(\rho_r + \mu^{(r-1)}) - \lambda_s\right| = O(P_r) \quad \text{as} \quad r \to \infty; \tag{5.21}
$$

and that of  $(4.29)$  is

$$
\mathcal{I}_{r} = v_{s}^{(r-1)} [1 + O(P_{r}^{2})] \to v_{s}^{(r-1)} \quad \text{as} \quad r \to \infty,
$$
 (5.22)

whence25

$$
\left| \mathcal{I}_{r} - v_{s}^{(r-1)} \right| = \left| (\mathcal{I}_{r} + \mu^{(r-1)}) - \lambda_{s} \right| = O(P_{r}^{2}) \quad \text{as} \quad r \to \infty. \tag{5.23}
$$

Note that, because each  $\mu^{(r)}$  is an improvement on its predecessor, and therefore each  $v_s^{(r)}$  is less than its predecessor,  $P_r$  will necessarily be less than the corresponding  $\gamma$  in (5.9)-(5.13).

By (5.14) and (5.20), we see that, for the general case,

$$
v_s^{(r)} = v_s^{(r-1)} - v_s^{(r-1)} [1 + O(P_r)] = v_s^{(r-1)} O(P_r); \tag{5.24}
$$

similarly, by  $(5.15)$  and  $(5.22)$ , for Hermitian H,

$$
v_s^{(r)} = v_s^{(r-1)} - v_s^{(r-1)} [1 + O(P_r^2)] = v_s^{(r-1)} O(P_r^2). \tag{5.25}
$$

It is important to observe that  $(5.25)$  differs from  $(5.24)$  *only* in that the  $P_r$ factor is squared in (5.25).

24 Compare (5.11).

 $-12-$ 

<sup>23</sup>  Compare (5.10).

<sup>25</sup>  Compare (5.13).

In the general case, we can attempt to solve the relations (5.16) and (5.24) by putting, for some

 $\gamma_r = \frac{\left|v_s^{(t)}\right|}{\kappa} \sim Qq^{C^r}.$ 

$$
Q \ge 1, \quad C > 1, \quad \text{and} \quad 0 < q < 1,\tag{5.26}
$$

(5.27)

that

Then, by (5.16), 
$$
P_r = \prod_{t=0}^{r-1} \gamma_r \sim \prod_{t=0}^{r-1} Q q^{C^t}
$$

$$
= Q^r q^{1 + C + C^2 + \dots + C^{r-1}} = Q^r q^{(C^r - 1)/(C - 1)}, \qquad (5.28)
$$

so that we need, by (5.24), that

$$
q^{C^r - C^{r-1}} \sim \frac{\gamma_r}{\gamma_{r-1}} = \frac{v_s^{(r)}}{v_s^{(r-1)}} = O(Q^r q^{(C^r - 1)/(C-1)}).
$$
 (5.29)

Since, by our assumption,  $C > 1$  and  $q < 1$ , and  $(5.29)$  should hold for all sufficiently large *r,* we need

 $C^r - C^{r-1} \ge \frac{C^r - 1}{C - 1} \ge \frac{C^r}{C - 1}$  . (5.30)

This holds for all *r* if

i.e., if  $C^2 - 3C + 1 \geq 0$ ,

i.e., if  $C \ge (3 + \sqrt{5})/2$ .<sup>26</sup> The tightest bound for (5.29) is clearly obtained when

 $(C - 1)^2 \ge C$ ,

$$
C = \frac{3 + \sqrt{5}}{2} \approx 2.618,\tag{5.31}
$$

i.e., by (5.27), 
$$
v_s^{(r)} \sim \kappa Q q^{[(3+\sqrt{5})/2]^r} \approx \kappa Q q^{2.618^r}
$$
. (5.32)

26 The full solution is  $C \in (-\infty, (3-\sqrt{5})/2] \cup [(3+\sqrt{5})/2, \infty);$  since  $\sqrt{5} \approx 2.236$ , the first (left) range is *inadmissible*, by our assumption that  $C > 1$ .

$$
\frac{q}{\sqrt{2\pi}}
$$

$$
f_{\rm{max}}
$$

 $-13-$ 

Hence, by  $(5.28)$ ,  $27$ 

$$
P_r \sim (q^{(\sqrt{5}-1)/2})^{-1} Q^r (q^{(\sqrt{5}-1)/2})^{[(3+\sqrt{5})/2]^r}
$$

$$
= (q^{0.618})^{-1} Q^r (q^{0.618})^{2.618^r}.
$$
(5.33)

Of course, by (5.26),

$$
0 < q < q^{\dagger} = q^{(\sqrt{5}-1)/2} \approx q^{0.618} < 1,\tag{5.34}
$$

and, as  $r \rightarrow \infty$ , however large *Q* may be,  $Q^r (q^{\dagger})^{[(3+\sqrt{5})/2]^r}$  tends to zero faster than  $(q^{\dagger} + \varepsilon)^{[(3+\sqrt{5})/2]^r}$  for any  $\varepsilon > 0$ , however small. For relative simplicity, let us write, for some small  $\varepsilon$ ,

$$
p = q^{\dagger} + \varepsilon, \tag{5.35}
$$

 $P_r = o(p^{[(3+\sqrt{5})/2]^r}) \approx o(p^{2.618^r}).$ then, by (5.33), (5.36)

It now follows from (5.19) that

$$
\boxed{\|\mathbf{z}^{(r)} - \mathbf{x}_s\| = o(p^{\left[ (3+\sqrt{5})/2 \right]^r}) \approx o(p^{2.618^r})}
$$
(5.37)

and from (5.21) that

$$
\left| \left| \rho_r - v_s^{(r-1)} \right| = o(p^{[(3+\sqrt{5})/2]^r}) \approx o(p^{2.618^r}) \right|.
$$
 (5.38)

This shows that the accelerative, sequential method increases the convergence of the process from *linear* (sometimes also called *geometric* or *exponential)* to *degree about* 2.618. By comparison, *Newton's method,* which has stood the test of time for over 300 years, converges only *quadratically* (degree 2), under the most general conditions.28

Similarly, in the case of Hermitian  $H$ , we must solve the relations (5.16) and (5.25), and we attempt this by putting, for some

$$
Q' \ge 1, \quad C' > 1, \quad \text{and} \quad 0 < q' < 1,\tag{5.39}
$$

27  $(C-1)^{-1} = 2/(15+1) = 2(\sqrt{5}-1)/(5-1) = (\sqrt{5}-1)/2 = 0.618.$ 

28 More precisely, if we must solve an equation  $f(\xi) = 0$ , where f is at least twice-differentiable in some neighborhood of  $\xi$ , and if both  $f'(\xi) \neq 0$  and  $f''(\xi) \neq 0$ , then Newton's method is quadratically convergent.

#### John H. Halton **A VERY FAST ALGORITHM FOR FINDINGEIGENVALUES AND EIGENVECTORS**

that 
$$
\gamma_r = \frac{\left|v_s^{(t)}\right|}{\kappa} \sim Q'q'{}^{C'r}.\tag{5.40}
$$

Then, by (5.16),

$$
P_r = \prod_{t=0}^{r-1} \gamma'_r \sim \prod_{t=0}^{r-1} Q'q'{}^{C't}
$$
  
=  $Q'{}^r q'{}^{1+C'+C'{}^2+...+C'{}^{r-1}} = Q'{}^r q'{}^{(C'{}^r-1)/(C'-1)},$  (5.41)

so that we need, by (5.25), that

$$
q^{C'r - C'r - 1} \sim \frac{\gamma'_{r}}{\gamma'_{r-1}} = \frac{v_s^{(r)}}{v_s^{(r-1)}} = O(Q^{Cr}q^{Cr-1)/(C^r-1)}.
$$
 (5.42)

Arguing just as before, we see that, now,

$$
C^{r} - C^{r-1} \ge \frac{2(C^{r}-1)}{C^r - 1} \ge \frac{2C^{r}}{C^r - 1}.
$$
 (5.43)

This holds for all *r* if  $(C' - 1)^2 \ge 2C'$ ,

i.e., if  $C'^{2} - 4C' + 1 \geq 0$ ,

i.e., if  $C' \geq 2 + \sqrt{3.29}$  The tightest bound for (5.42) is clearly obtained, again, when

$$
C = 2 + \sqrt{3} \approx 3.732, \tag{5.44}
$$

i.e., by (5.40), 
$$
v_s^{(r)} \sim \kappa Q' q^{(2+\sqrt{3})^r} \approx \kappa Q' q^{(3.732^r)}
$$
. (5.45)

Hence, by (5.41),30

$$
P_r \sim (q^{(\sqrt{3}-1)/2})^{-1} Q^{r} (q^{(\sqrt{3}-1)/2})^{(2+\sqrt{3})^r}
$$

$$
\approx (q^{(0.366)})^{-1} Q^{r} (q^{(0.366)})^{3.732^r}.
$$
(5.46)

Of course, by (5.39),

29 The full solution is  $C^{\dagger} \in (-\infty, 2-\sqrt{3}] \cup [2+\sqrt{3}, \infty);$  since  $\sqrt{3}$ the first (left) range is *inadmissible*, by our assumption that  $C' > 1$ . 1. 732,

$$
30 \qquad (C'-1)^{-1} = 1/(\sqrt{3}+1) = (\sqrt{3}-1)/(3-1) = (\sqrt{3}-1)/2 \approx 0.366.
$$

$$
-15-
$$

$$
0 < q^* < q^* = q^{(\sqrt{3}-1)/2} \approx q^{0.366} < 1,\tag{5.47}
$$

and, as  $r \rightarrow \infty$ , however large Q' may be,  $Q^{r} r q^{r(2+\sqrt{3})^r}$  tends to zero faster than  $(q'' + \varepsilon)^{(2+\sqrt{3})^r}$  for any  $\varepsilon > 0$ , however small. For relative simplicity, let us again write, for some small *e,* 

$$
p' = q'' + \varepsilon; \tag{5.48}
$$

then, by (5.46),  $P_n = o(p^{(2+\sqrt{3})^r}) \approx o(p^{(3.732^r})$  (5.49)

It now follows from (5.19) that

$$
\boxed{\|\mathbf{z}^{(r)} - \mathbf{x}_s\| = o(p^{(2+\sqrt{3})^r}) \approx o(p^{(3.732^r)})}
$$
(5.50)

and from (5.23), if we put  $p'' = p'^2$ . (5.51)

that 
$$
\left| \left| \overline{\mathbf{U}}_r - v_s^{(r-1)} \right| = o(p^{(r-1)/2 + \sqrt{3})^r}) \approx o(p^{r-3.732^r}) \right|.
$$
 (5.52)

This shows that the accelerative method increases the convergence of the process even more when we use  $\mathcal{I}_{r}$  than when we use  $\rho_{r}$ to *degree about* 3.732.

To illustrate this concept in a different way, suppose that we gain  $d$ decimal places of accuracy by a single iteration of a *linearly-converging*  method. Then this is because the error is multiplied by about  $10^{-d}$ . Thus, subsequent errors after this will be multiplied by about  $10^{-d}$  also; so that we shall gain  $d$  decimal places of accuracy at each iteration. However, if we were to gain *d* decimal places of accuracy by a single iteration of a *quadratically-converging* method, like Newton's method, then we would have, for some  $T > 0$  and  $0 < t < 1$ ,

$$
10^{-d} = \frac{Tt^{2^{r+1}}}{Tt^{2^r}} = t^{2^r},
$$
\n(5.53)

and subsequent errors would be  $Tt^{2r+2}$ ,  $Tt^{2r+3}$ , and so on, successively multiplying the current error, first, by  $t^{2^{r+1}} = (t^{2^r})^2 = 10^{-2d}$ , then by  $t^{2^{r+2}}$  $=(t^{2})^2$  = 10<sup>-4d</sup>, and so on, *doubling* the number of accurate decimal digits gained at each step. This is what leads to the spectacular convergence for which Newton's method is rightly admired. Finally, if we use the present method, in general, it is easily seen that the number of accurate decimal digits gained at each step is successively *multiplied* 

-16-

*by about* 2.618, and by about 3.732 ifH is Hermitian and we use the Rayleigh quotient.

# 6. COMPUTATIONAL RESULTS

Examples I and II use the  $(4 \times 4)$  matrix

$$
\mathbf{H} = \left[ \begin{array}{cccc} 1 & 2 & 3 & 4 \\ 2 & 6 & 7 & 8 \\ 3 & 7 & 0 & 0 \\ 4 & 8 & 0 & 1 \end{array} \right]. \tag{6.1}
$$

The initial vectors are

$$
\mathbf{v} = \mathbf{u}^{(0)} = \begin{bmatrix} 1 \\ 1 \\ 1 \\ 1 \end{bmatrix}, \quad \mathbf{z}^{(0)} = \begin{bmatrix} 0.5 \\ 0.5 \\ 0.5 \\ 0.5 \end{bmatrix}.
$$
 (6.2)

All values were computed throughout these calculations by *Mathematica®,*  to 16 significant digits. Only 12 decimal places are shown here, to save space; but all answers obtained by the methods presented here agreed with the values determined by *Mathematica*<sup>®</sup> to all 16 significant digits. The error bound<sup>31</sup>  $\varepsilon$  is 10<sup>-16</sup>. The eigenvalues are determined by *Mathematica®* to be

$$
\begin{bmatrix} \lambda_1 \\ \lambda_2 \\ \lambda_3 \\ \lambda_4 \end{bmatrix} = \begin{bmatrix} 15.756757465243 \\ -8.552000310307 \\ 0.766185719967 \\ 0.029057125097 \end{bmatrix} . \tag{6.4}
$$

31 See (4.37) and (5.8).

 $-17-$ 

The corresponding eigenvectors are determined by *Mathematica®* to be

$$
\mathbf{x}_{1} = \begin{bmatrix} 0.306133128240 \\ 0.729060231265 \\ 0.382173871550 \\ 0.478222562084 \end{bmatrix}, \quad \mathbf{x}_{2} = \begin{bmatrix} 0.298644543541 \\ 0.535551558890 \\ -0.543123757521 \\ -0.573596154449 \end{bmatrix},
$$

$$
\mathbf{x}_{3} = \begin{bmatrix} -0.596539846524 \\ 0.313392323685 \\ 0.527452699381 \\ -0.517415802697 \end{bmatrix}, \quad \mathbf{x}_{4} = \begin{bmatrix} 0.679142220684 \\ -0.288861486553 \\ 0.529861647825 \\ -0.417817567647 \end{bmatrix}, \quad (6.5)
$$

#### EXAMPLE I.

With the initial estimate  $\mu = 20$ , the regular inverse power method [IP], given in  $(4.32)-(4.37)$ , took 25 iterations to converge to within  $\|\mathbf{z}^{(r)} - \mathbf{z}^{(r-1)}\|$   $\leq \varepsilon$ . Part of the actual output is shown below.<sup>32</sup>

```
r=0, lambda(r)=mu+RQ=20,
 r=1, 
la~bda(r)=mu+RQ=l5.38174510630908 
 r-=2, 
lambda(r)=mu+RQ=l5.74106543759154 
r=241 
lambda(r)=mu+RQ=l5.75675746524333 
          Vnorm Error=l. 
          Value Error=l. 
      z=(0.5, 0.5, 0.5, 0.5)vnorm Error•0.2563217959904484 
         Value Error=4.618254893690922 
      z•(0.3558876224787782, 0.6893643064870076, 
         0.4063242313279146, 0.4827229766065305} 
         Vnorm Error=0.05406817445296523 
         Value Error=0.3593203312824598
      z•{0.3174254721607415, 0.7215707899472572, 
          0.3865625401294966, 0.4786920380443494} 
         Vnorm Error=1.141759030693568 10<sup>-15</sup>
         Value Error=8.673617379884035 10<sup>-19</sup>
      z•{0.3061331282401873, 0.7290602312648116, 
         0.3821738715504973, 0.4782225620838905} 
lambda(rl=mu+RQ•l5.75675746524333 
         Vnorm Error=2.485478796778427 10<sup>-17</sup>
         Value Error=8.673617379884035 10-19
      z=f0.3061331282401873, 0.7290602312648116, 
         0.3821738715504973, 0.4782225620838905}
```
32 "Vnorm Error" in the output denotes the current value of  $||z^{(r)}-z^{(r-1)}||$ . "Value Error" denotes the change in the Rayleigh quotient [RQl estimate,  $\mathbb{I}[\mathbb{Z}_r - \mathbb{Z}_{r-1}]$ . "lambda ( r )" denotes the current eigenvalue estimate,  $\mu + \mathbb{Z}_r$ .

$$
-18-
$$

The graph of  $\log_{10} ||\mathbf{z}^{(r)} - \mathbf{z}^{(r-1)}||$  against *r* is shown below. The linear convergence derived in §4 is vividly demonstrated.

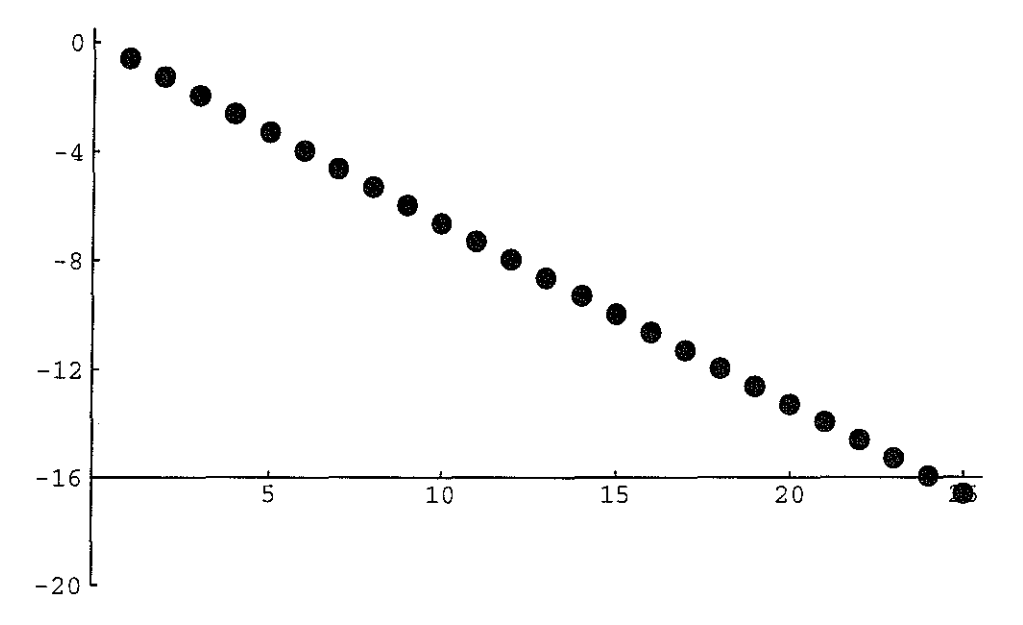

With the same initial initial estimate  $\mu = 20$ , the accelerated method **[AlP],** given in (5.1)-(5.8), took only 5 iterations to converge to within the same bound  $||\mathbf{z}^{(r)} - \mathbf{z}^{(r-1)}|| \leq \varepsilon$ . The actual output is shown below.<sup>33</sup>

```
r=O, rnu {r) =20. 
        Vnorrn Error=l. 
        Value Error=l. 
     z={0.5, 0.5, 0.5, 0.5) 
r=1, mu(r)=15.38174510630908
        Vnorm Error=0.2563217959904484 
        Value Error=0.3750123589342516 
     z={0.3558876224787782, 0.6893643064870076, 
        0.4063242313279146, 0.4827229766065305} 
r=2, mu(r) = 15.75855101712347
        Vnorm Error=0.0698499464770337 
        Value Error=4.995060804505312 
     z={0.3048158220002099, 0.72989798876998, 
        0.3816863090922068, 0.4781754929933601} 
r=3, mu(r)=l5.75675746044241 
        Vnorm Error=0.001635988320891794 
        Value Error=0.3785994674954485 
     z={0.3061329711820046, 0.7290603208533179, 
        0.3821738260128561, 0.4782225624363935) 
r=4, mu(r)=15.75675746524333
        Vnorrn Error=1.864595780042779 10-7 
        Value Error=0.001793561481979872 
     z={0.3061331282401873, 0.7290602312648116, 
        0.3821738715504973, 0.4782225620838905}
```
33 Here, "mu (r)" denotes the current eigenvalue estimate,  $\mu^{(r)}$ .

 $-19-$ 

 $r=5$ ,  $mu(r)=15.75675746524333$ Vnorm Error=5.741119883861845  $10^{-17}$ Value Error=4.800920948279867 10-9 z={0.3061331282401873, 0.7290602312648116, 0.3821738715504973, 0.4782225620838905)

The graph of  $\log_{10} ||\mathbf{z}^{(r)} - \mathbf{z}^{(r-1)}||$  against r is shown below. The super-linear convergence is easily observed .

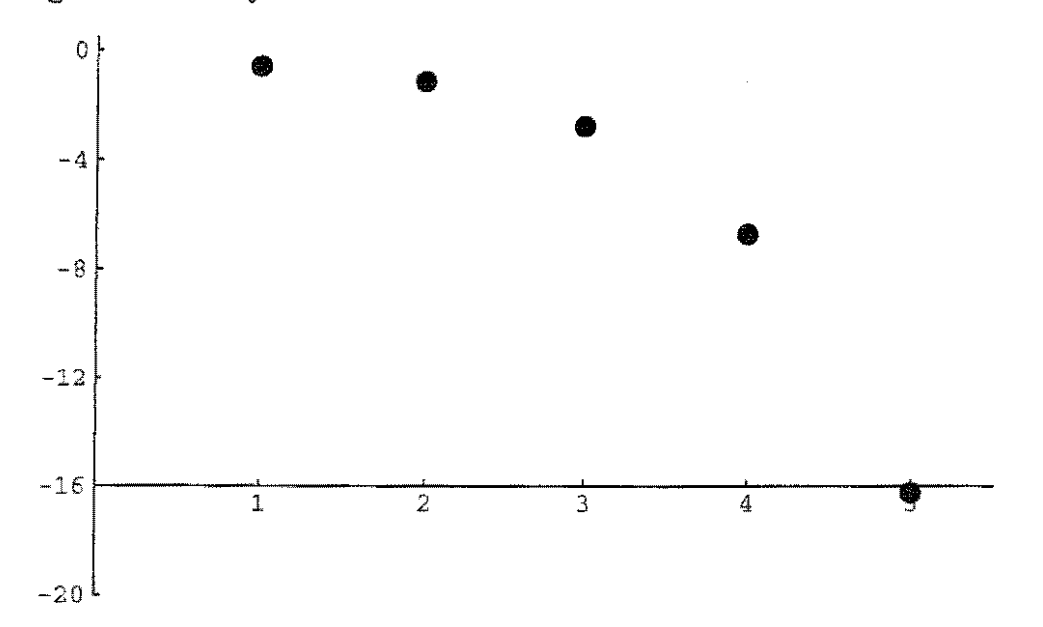

#### EXAMPLE II.

With the initial estimate  $\mu = 0$ , IP took 13 iterations to converge to within *e.* Part of the actual output is shown below.

> $r=0$ , lambda(r)= $mx+RQ=0$ . Vnorm Error=1. Value Error=1, z=(O.S, 0.5, 0.5, 0.5) r=l, larrbda(r)=mu+RQ=0.4444444444444444 Vnorm Error=1.216353797721035 Value Error=0.4444444~44444444 7.={0.6939779183594883, -0.2891574659831201, 0.5204834387696162, -0.4048204523763682]  $r=2$ , lambda(r)=mu+RQ=0.02907052113041224 Vnorm Error•0.02110l64683557B81 Value Error•0.4153739233140322 z={0.6796104797834141, -0.2891005833208917, 0.5294574636400052, -0.4174029739807449) r=l2, 1ambda(rl=mu+RQ=0.02905712509674624 Vnorm Error=1.220338449750021 10<sup>-16</sup> Value Error=6.776263578034403 10<sup>-21</sup> z=(0.6791422206843521, -0.2888614865526053, 0.5298616478250049, -0.4178175676473122)

> > $-20-$

 $r=13$ , lambda(r)=mu+RQ=0.02905712509674624 **Vnonn Error=4.64288297743686 10-<sup>18</sup> Value Error=O.**  2={0.6791422206843521, -0.2888614865526053, 0.5298616478250049, -0.4178175676473122)

The graph of  $\log_{10} ||\mathbf{z}^{(r)} - \mathbf{z}^{(r-1)}||$  against r is shown below. The linear convergence is again clear.

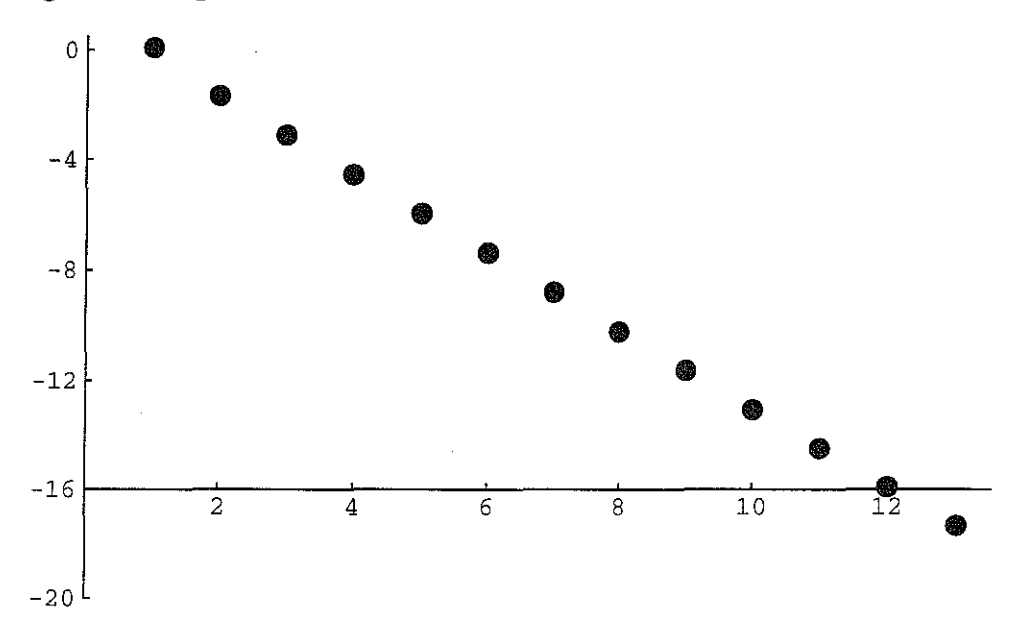

With the same initial estimate  $\mu = 0$ , AIP took only 6 iterations to converge to within  $\varepsilon$ . The actual output is shown below.

> $r=0$ ,  $mu(r)=0$ . **Vnorrn Error=l. Value Error=l.**  z={0.5, 0.5, 0.5, 0.5} r=l, mu(r)=0.4444444444444444 **Vnorrn Error=l.216353797721035**  Value Error=0.4444444444444444 z={0.6939779183594883, -0.2891574659831201, 0.5204834387696162, -0.4048204523763682}  $r=2$ , mu(r)=0.02863017320949641 Vnorm Error=0.04779805000254311 Value Error=0.8602587156793925 z={0.6629955957955055, -0.280509769408892, 0.5435901357026047, -0.4315795101586227}  $r=3$ , mu( $r$ )=0.02905742750381033 **Vnorrn Error=0.02659900735452802 Value Error=0.416241525529262**  z={0.6791330250325291, -0.288856663223585, 0.5298697762449758, -0.4178255409182185}  $r=4$ , mu(r)=0.02905712509674617 **Vnorrn Error=0.00001541002823809772**  Value Error=0.0004275567013780883 2={0.6791422206881234, -0.2888614865545865, 0.5298616478216705, -0.417817567644041)

> > -21-

r=5, mu(r)=0.02905712509674624 Vnorm Error=6.321964687733428 10-<sup>12</sup> **Value Error=3.024070642389589 10-<sup>7</sup>** z=(0.6791422206843521, -0.2888614865526053, 0.5298616478250049, -0.4178175676473122} r=6, mu(r)=0.02905712509674624 **Vnorm Error=7.66646708341687** 10-20 Value Error=7.192869928293844 10-17 z={0.6791422206843521, -0.2888614865526053, 0.5298616478250049, -0.4178175676473122}

The graph of  $\log_{10} ||\mathbf{z}^{(r)} - \mathbf{z}^{(r-1)}||$  against r is shown below. The super-linear convergence clearly emerges after a couple of false starts .

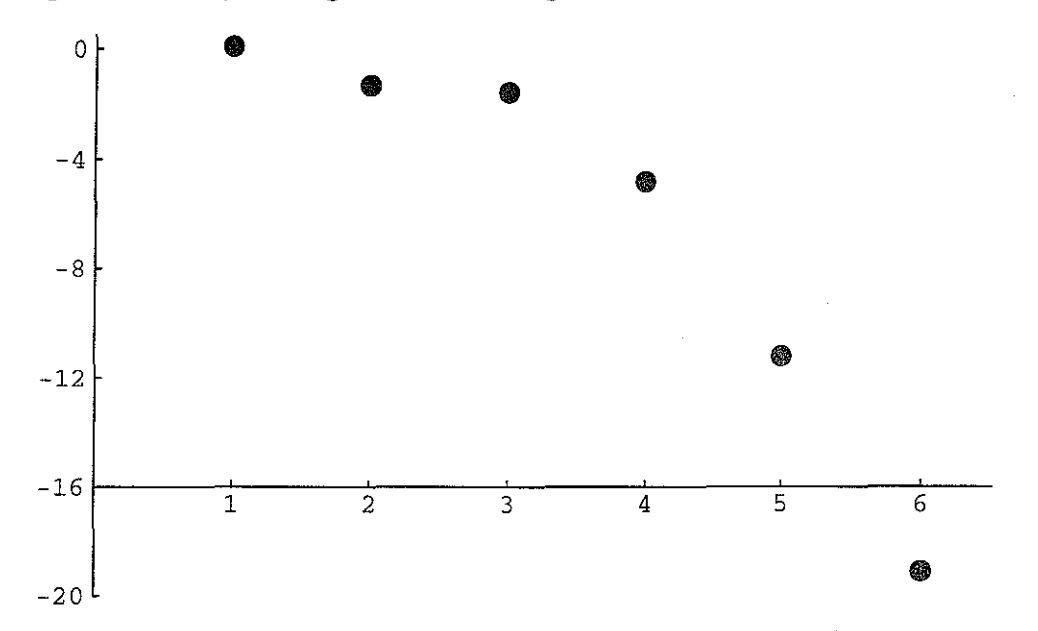

Examples III-VI use the  $(4 \times 4)$  matrix

$$
\mathbf{H} = \begin{bmatrix} 1 & 2 & 4 & 16 \\ 2 & 7 & 25 & 125 \\ 4 & 25 & -3 & 81 \\ 16 & 125 & 81 & -111 \end{bmatrix}.
$$
 (6.6)

The initial vectors are again given by (6.2). The eigenvalues are now

$$
\begin{bmatrix} \lambda_1 \\ \lambda_2 \\ \lambda_3 \\ \lambda_4 \end{bmatrix} = \begin{bmatrix} -206.877064266574 \\ 123.379669314113 \\ -23.086712601609 \\ 0.584107554070 \end{bmatrix} . \tag{6.7}
$$

 $-22-$ 

Corresponding eigenvectors are

$$
\mathbf{x}_{1} = \begin{bmatrix} -0.055066203536 \\ -0.459273707944 \\ -0.277183977131 \\ 0.842142753482 \end{bmatrix}, \quad \mathbf{x}_{2} = \begin{bmatrix} 0.097335742424 \\ 0.683582471329 \\ 0.483269908212 \\ 0.538229462177 \end{bmatrix},
$$

$$
\mathbf{x}_{3} = \begin{bmatrix} -0.070730731270 \\ -0.551684872783 \\ 0.830425368954 \\ -0.032166308378 \end{bmatrix}, \quad \mathbf{x}_{4} = \begin{bmatrix} 0.991206653594 \\ -0.132009345219 \\ -0.003597949009 \\ -0.008364054569 \end{bmatrix}.
$$
(6.8)

#### EXAMPLE III.

With the initial estimate  $\mu = -300$ , IP took 36 iterations to converge to within *e.* Part of the actual output is shown below.

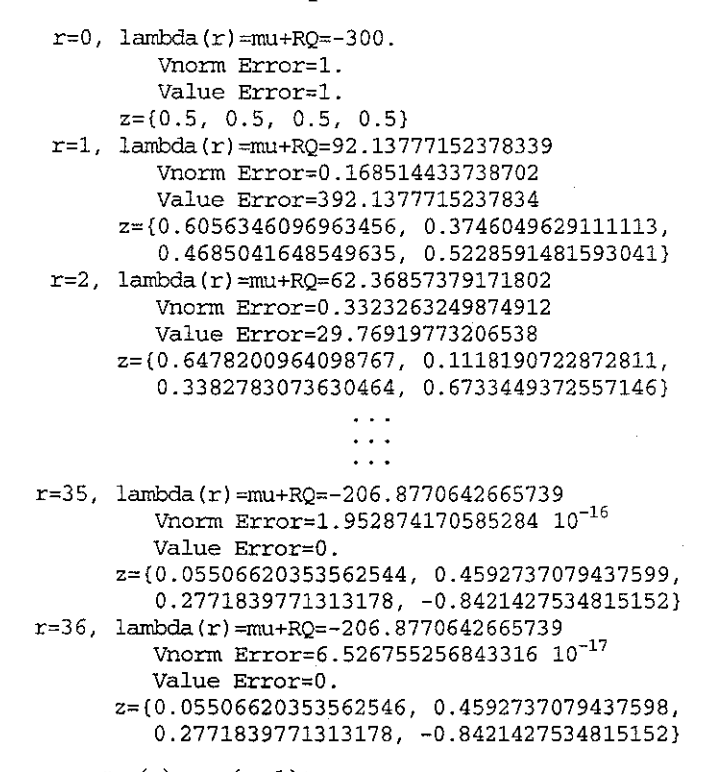

The graph of  $\log_{10} ||\mathbf{z}^{(r)} - \mathbf{z}^{(r-1)}||$  against r is shown below. The linear convergence again emerges, after some false starts.

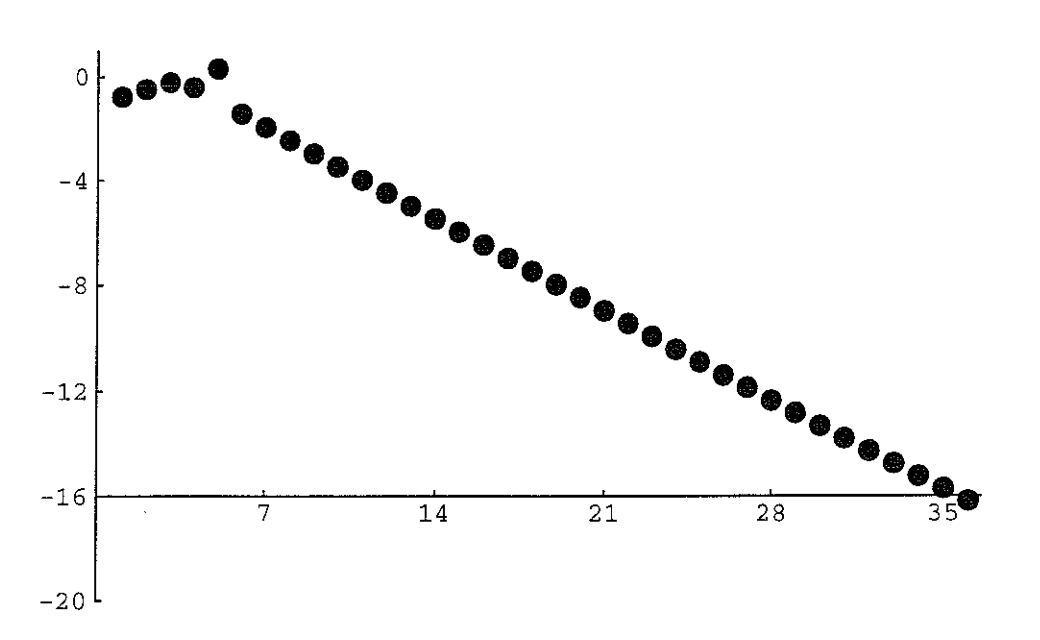

With the same initial initial estimate  $\mu = -300$ , AIP took 7 iterations to converge to within  $\varepsilon$ . The actual output is shown below.

> $r=0$ ,  $mu(r)=-300$ . **Vnorrn Error=l. Value Error=l.**   $z=(0.5, 0.5, 0.5, 0.5)$  $r=1$ , mu(r)=92.13777152378339 **Vnorm Error=0.168514433738702 Value Error=299.0148357903573**  z~{0.6056346096963456, 0.3746049629111113, 0.4685041648549635, 0.5228591481593041}  $r=2$ , mu $(r)=146.8932946710548$ Vnorm Error~1.830722951316671 Value Error=337.382248376512 z~{0.1198849108324352, -0.7229847016041613, -0.4426471056574259, -0.5167052053677653}  $r=3$ ,  $mu(r)=122.3440173628091$ Vnorm Error~1.991049238668443 **Value Error=79.30480045551704**  z~{0.06174821539945175, 0.6914026898535324, 0.4786772901508737, 0.5376035065474362}  $r=4$ , mu(r)=123.3810798026253 Vnorm Error~0.03704148672163792 **Value Error=25.58633974806183**  z~{0.09763888914970034, 0.6835184079039021, 0.4833010853201706, 0.5382279204114857}  $r=5$ , mu $(r)=123.3796693139761$ Vnorm Error~0.000311406851123907 Value Error=1.038472928465325 z~{0.09733574591277309, 0.6835824706439215, 0.4832699085141786, 0.538229462144775}  $r=6$ , mu(r)=123.3796693141129 **Vnorm Error=3.568136075032542 10 Value Error=0.001410488785939755**  z~{0.09733574242433119, 0.6835824713293507, 0.4832699082116358, 0.5382294621767548}

> > $-24-$

 $r=7$ ,  $mu(r)=123.3796693141129$ Vnorm Error=8.159701876572675  $10^{-20}$ Value Error=l. 36782611284.3432 10-10 z={0.09733574242433119, 0.6835824713293507, 0.4832699082116358, 0. 5382294621767548)

The graph of  $\log_{10} ||\mathbf{z}^{(r)} - \mathbf{z}^{(r-1)}||$  against r is shown below. The super-linear convergence clearly emerges, again after some erring steps.

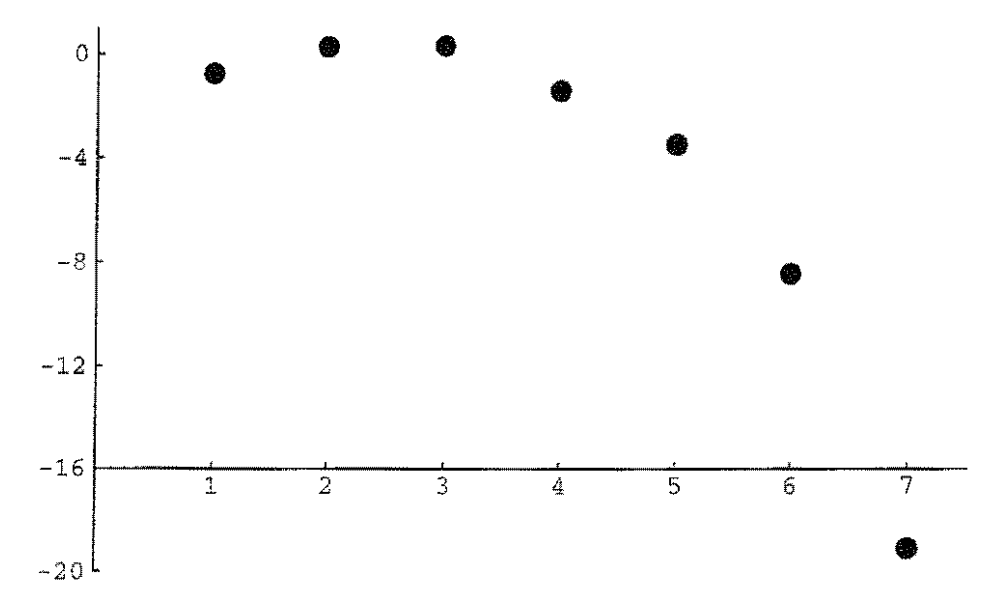

Note, however, that, this time, the iterations settle down to give, *not*, as we would expect, the nearest eigenvalue to  $\mu$  = -300, namely,  $\lambda_1$  = -206.877064266574 and its eigenvector  $x_1$ , but another eigenvalue,  $\lambda_2$  = 123.379669314113 and its eigenvector  $\mathbf{x}_2$ .<sup>34</sup> The explanation is that, despite possible initial wandering, the IP process is firmly tied to proximity to  $\mu$ , which remains constant. By contrast, in AIP, the parameter  $\mu^{(r)}$ varies with *r,* which is the reason for the fast convergence, but at the same time, the process loses its fixed focus. More specifically, since H is Hermitian,35

$$
\mathbf{z}^{(0)} = (0.5, 0.5, 0.5, 0.5)
$$
  
=  $(\mathbf{z}^{(0)}^* \mathbf{x}_1) \mathbf{x}_1 + (\mathbf{z}^{(0)}^* \mathbf{x}_2) \mathbf{x}_2 + (\mathbf{z}^{(0)}^* \mathbf{x}_3) \mathbf{x}_3 + (\mathbf{z}^{(0)}^* \mathbf{x}_4) \mathbf{x}_4$   
= 0.025309432435 $\mathbf{x}_1$  + 0.901208792071 $\mathbf{x}_2$   
+ 0.087921728261 $\mathbf{x}_3$  + 0.423617652398 $\mathbf{x}_4$ . (6.9)

34 See (6.4) and (6.5).

35 See (1.6), (3.3), and (6.8).

$$
\overline{-25-}
$$

Thus, the dominant eigenvector is  $x_2$ , and we can verify that, by (4.7),

ر<br>مقدم المراد

$$
\mathbf{Nz}^{(0)} = \frac{\mathbf{z}^{(0)^{T}}\mathbf{x}_{1}}{\lambda_{1} - \mu} \mathbf{x}_{1} + \frac{\mathbf{z}^{(0)^{T}}\mathbf{x}_{2}}{\lambda_{2} - \mu} \mathbf{x}_{2} + \frac{\mathbf{z}^{(0)^{T}}\mathbf{x}_{3}}{\lambda_{3} - \mu} \mathbf{x}_{3} + \frac{\mathbf{z}^{(0)^{T}}\mathbf{x}_{4}}{\lambda_{4} - \mu} \mathbf{x}_{4}
$$
  
\n
$$
= \frac{0.025309432435}{93.122935733426} \mathbf{x}_{1} + \frac{0.901208792071}{423.379669314113} \mathbf{x}_{2}
$$
  
\n
$$
+ \frac{0.087921728261}{276.913287398391} \mathbf{x}_{3} + \frac{0.423617652398}{300.584107554070} \mathbf{x}_{4}
$$
  
\n= 0.000271785165 $\mathbf{x}_{1}$  + 0.002128606680 $\mathbf{x}_{2}$   
\n+ 0.000317506354 $\mathbf{x}_{3}$  + 0.001409314870 $\mathbf{x}_{4}$ . (6.10)

Evidently, the  $x_2$  component still dominates, and the large Rayleigh quotient correction, +392.137771523783, will reflect this (as we see in the computer output). After three iterations, the computed point in  $(\mu^{(r)}, \mathbf{z}^{(r)})$ -space is firmly located near enough to  $(\lambda_2, \mathbf{x}_2)$  to remain there.

#### EXAMPLE IV.

In an attempt to overcome the difficulty arising in Example III, when one seeks the *largest* eigenvalue and a corresponding eigenvector, one can create a *hybrid method,* which first performs power method [PM] iterations until  $||\mathbf{z}^{(r)} - \mathbf{z}^{(r-1)}|| < \delta$ , say, so that the kind of thrashing-about seen above is made much less likely, and then continues with either IP or AIP iterations. We start at  $\mu = -300$ , as before.<sup>36</sup>

Computing the PM iterations with  $\delta = 0.3$ ,<sup>37</sup> the method took 12 PM iterations<sup>38</sup> to converge to within the first bound  $\delta$ , and 24 more IP iterations (for a total of 36, as in Example III) to converge to within the second bound *e.* 

-26-

<sup>36</sup>  During the PM phase, it is not necessary to estimate the eigenvalue at all.

<sup>37</sup>  This was arrived at by trial and error. Note that  $\varepsilon = 10^{-16}$ , as before.

<sup>38</sup>  The acute observer will note that "vnorm Error" fell below  $\delta = 0.3$  after 2 iterations. However, in all the programs used here, there was an additional condition preventing termination (exiting the loop) until  $r \geq 4$ . We note the "vnorm Error" increases as far as 1.823880063366 (for *r* = 9) before dropping back down to  $0.191981790985$  (for  $r = 12$ ).

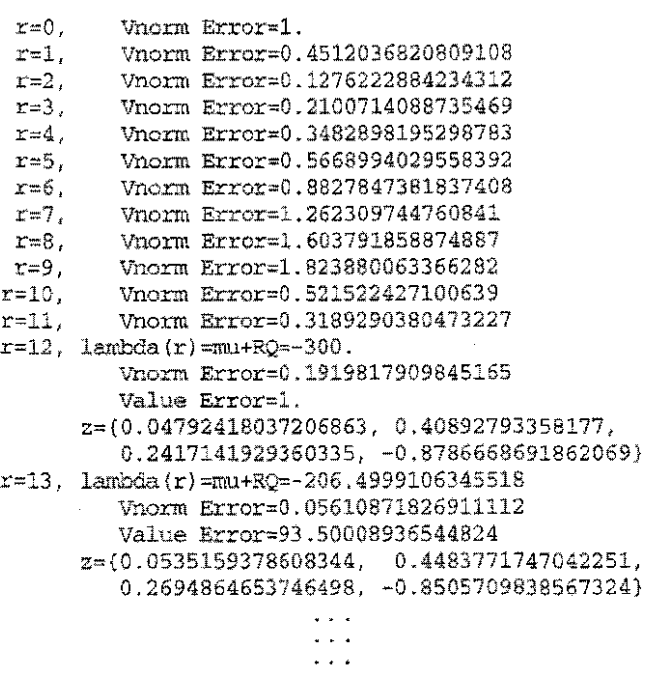

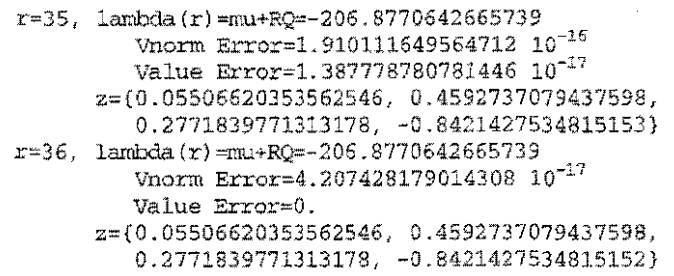

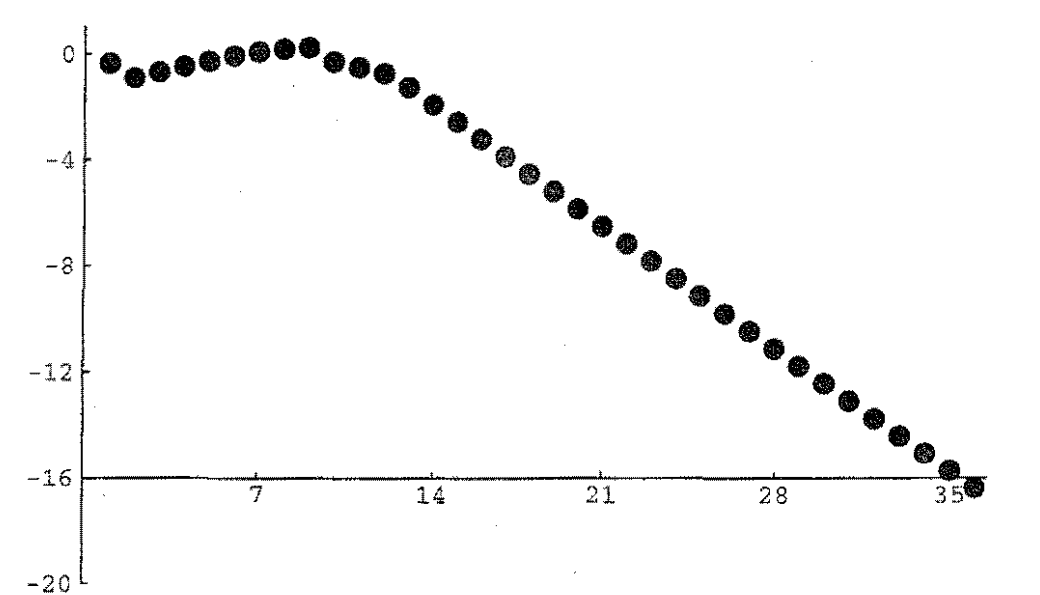

 $-27-$ 

The same problem, program, and parameters, with AIP, took the *same*  12 PM iterations to converge to within  $\delta$ , followed by only 5 more AIP iterations (for a total of 17-as compared with only 7 iterations in Example III, but to the "wrong" eigenvalue and eigenvector!) to converge to within  $\varepsilon$ . Note that, now, the iterations do indeed converge to the nearest eigenvalue to -300, namely,  $\lambda_1 = -206.877064266574$ , and to its eigenvector  $x_1$ .

> **r=O, r=l, r=2, r=3, r=4, r=S, r=6, r=7,**  *r=8,*  **r=9, r=lO, r=ll, r**=12, mu(r)=-300. r=13, mu(r)=-206.4999106345518 **r=14,**  rnu(r)=-206.8771592185895 *r=15,*  rnu(r)=-206.8770642665739 **r=16,**  rnu(r)=-206.8770642665739 r=17, mu(r)=-206.8770642665739 **Vnorm Error=l** . Vnorm Error=0.4512036820809108 Vnorm Error=0.1276222884234312 Vnorm Error=0.2100714088735469 Vnorm Error=0.3482898195298783 Vnorm Error=0.5668994029558392 Vnorm Error=0.8827847381837408 Vnorm Error=l.262309744760841 Vnorm Error=l.603791858874887 Vnorm Error=l.823880063366282 Vnorm Error=0.521522427100639 **Vnorm Error=0.3189290380473227**  Vnorrn Error=0.1919817909845165 **Value Error=!.**  z={0.04792418037206863, 0.40892793358177, 0.2417141929360335, -0.8786668691862069) **Vnorm Error=0.05610871826911112**  Value Error=0.377153632022128 Z= {0. 0535159378608344, 0. 4483771747042251, 0.2694864653746498, -0.8505709838567324) Vnorrn Error=0.01587450126555757 Value Error=93.87733794948602 2={0.05506796826347818, 0.4592861014986463, 0.2771927389672755, -0.8421329950223585) Vnorm Error=0.00001813040464427551 **Value Error=0.377343536053472**  z={0.05506620353613284, 0.4592737079473231, 0.277183977133837, -0.8421427534787096) **Vnorm Error=S. 212667346914816 10-<sup>12</sup>** Value Error=0.00009495201571879723 z={0.05506620353562546, 0.4592737079437598, 0.2771839771313178, -0.8421427534815152) Vnorm Error=8.194797530478168 10-20 Value Error=3.121204001056531 10-<sup>14</sup> z={0.05506620353562546, 0.4592737079437598, 0.2771839771313178, -0.8421427534815152)

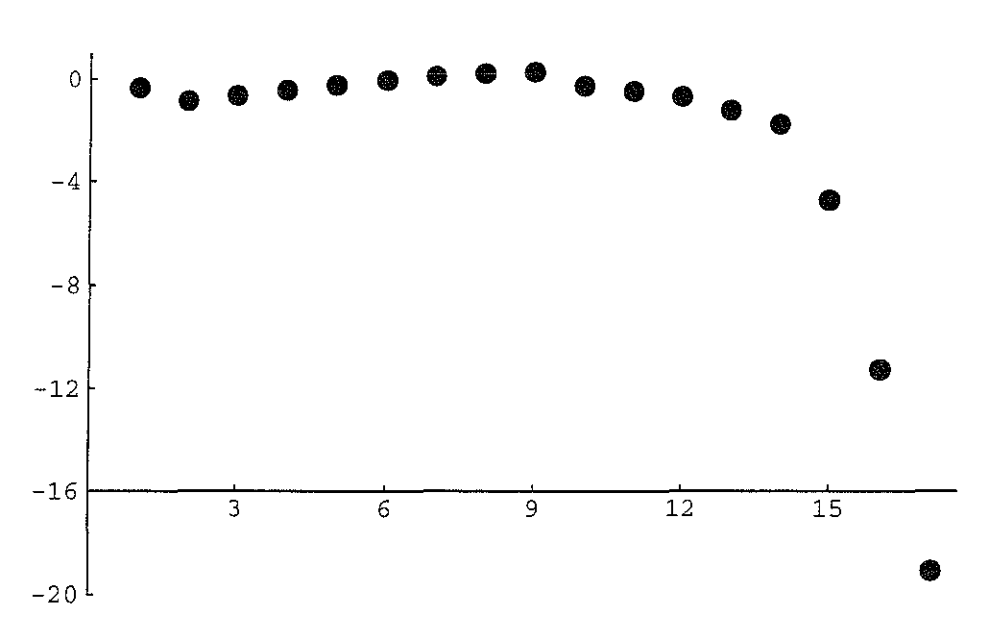

#### EXAMPLE V.

Another, more direct, attempt to overcome the difficulty arising in Example III, when seeking the nearest eigenvalue to  $\mu$  = -300, and a corresponding eigenvector, one can try a more appropriate initial vector,  $39 \qquad \qquad \begin{bmatrix} 1 \end{bmatrix} \qquad \begin{bmatrix} 0.5 \end{bmatrix}$ 

$$
\mathbf{v} = \mathbf{u}^{(0)} = \begin{bmatrix} 1 \\ 1 \\ 1 \\ 1 \end{bmatrix}, \quad \mathbf{z}^{(0)} = \begin{bmatrix} 0.5 \\ -0.5 \\ -0.5 \\ 0.5 \end{bmatrix}.
$$
 (6.11)

We then observe that<sup>40</sup>

$$
\mathbf{z}^{(0)} = (0.5, -0.5, -0.5, 0.5)
$$
  
=  $(\mathbf{z}^{(0)}^* \mathbf{x}_1) \mathbf{x}_1 + (\mathbf{z}^{(0)}^* \mathbf{x}_2) \mathbf{x}_2 + (\mathbf{z}^{(0)}^* \mathbf{x}_3) \mathbf{x}_3 + (\mathbf{z}^{(0)}^* \mathbf{x}_4) \mathbf{x}_4$   
= 0.761767117510 $\mathbf{x}_1$  – 0.265643587470 $\mathbf{x}_2$   
– 0.190818767909 $\mathbf{x}_3$  + 0.559224946627 $\mathbf{x}_4$ . (6.12)

Now we see that the  $x_1$  component of  $z^{(0)}$  is dominant, and we can expect good behavior. For IP, with  $\mu = -300$ , the improvement is only minor: it now takes 34 (rather than 36) iterations to converge to within  $\varepsilon$ .

39 Compare (6.2).

40 Compare  $(6.9)$ , with the same  $(6.7)$  and  $(6.8)$ .

-29-

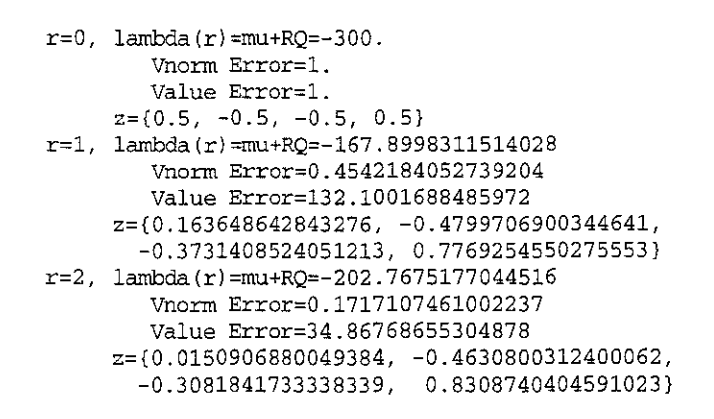

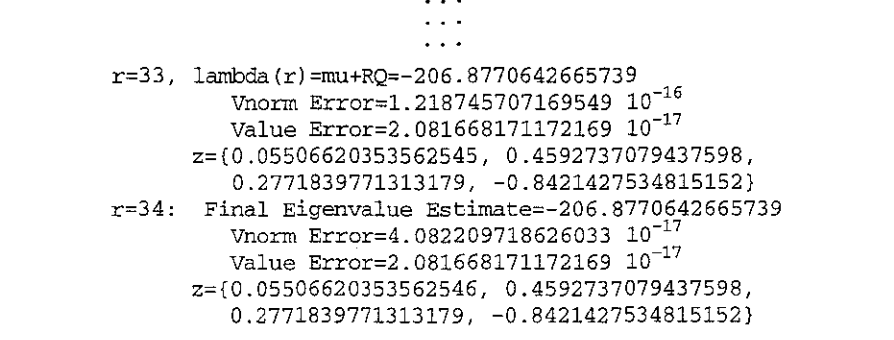

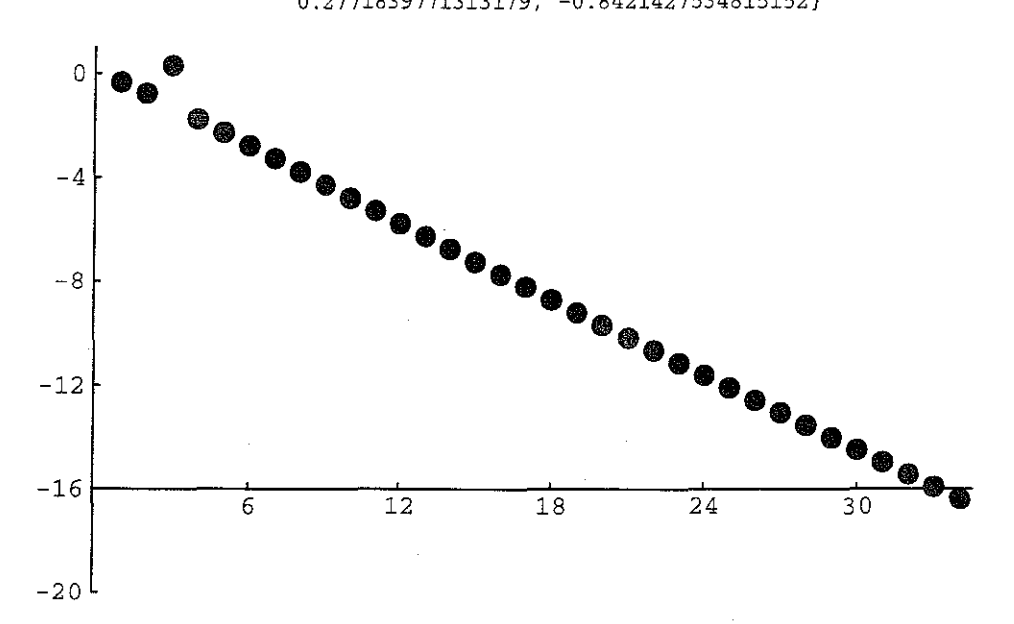

For AIP, with  $\mu = -300$ , the improvement is more marked: it now takes 6 (rather than 7) iterations to reach the bound  $\varepsilon$ , but we also converge to the "right" eigenvalue and eigenvector,

> $r=0$ ,  $mu(r)=-300$ . Vnorm Error=1. Value Error=1.  $z=(0.5, -0.5, -0.5, 0.5)$

> > $-30-$

 $-20$ 

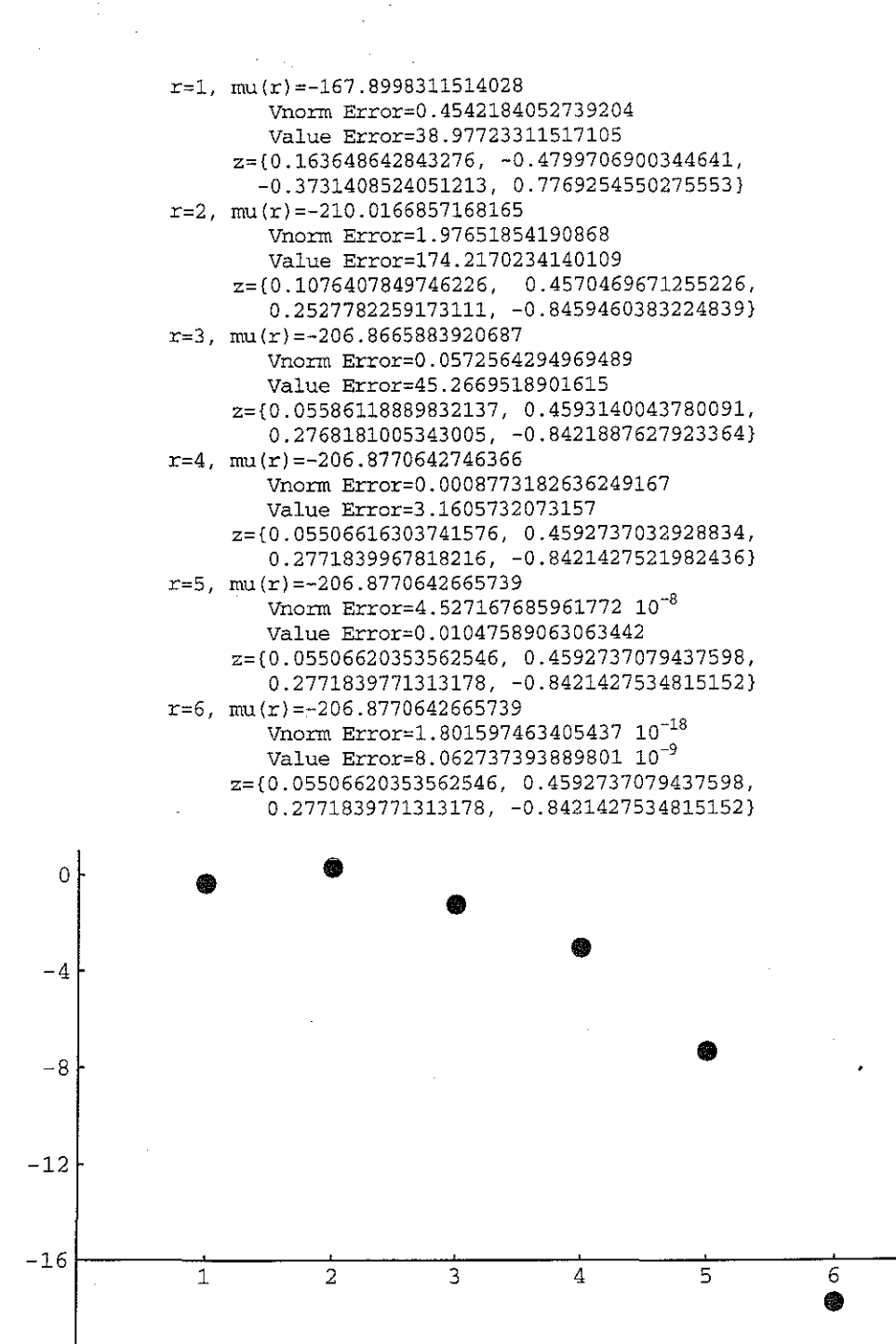

Of course, it may be argued that this kind of "ad-hockery" is unfair, in realistic situations.

-31-

#### EXAMPLE VI.

With the original (non-hybrid) program and initial estimate  $\mu = 0$ , IP took 11 iterations to converge to within  $\varepsilon$ .

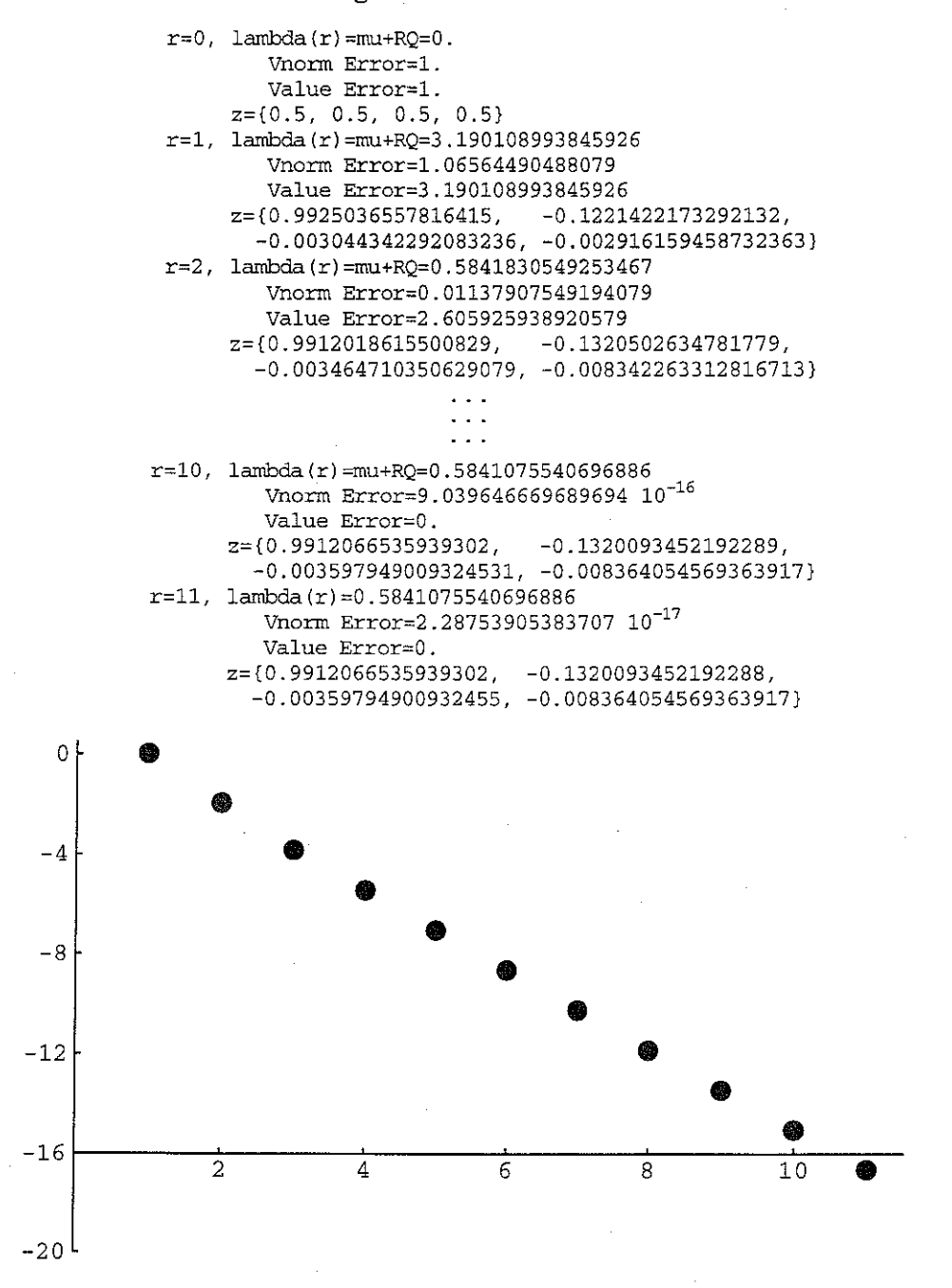

With the same program and initial estimate  $\mu = 0$ , but the AIP method, it took only 5 iterations to converge to within  $\varepsilon$ .

 $-32-$ 

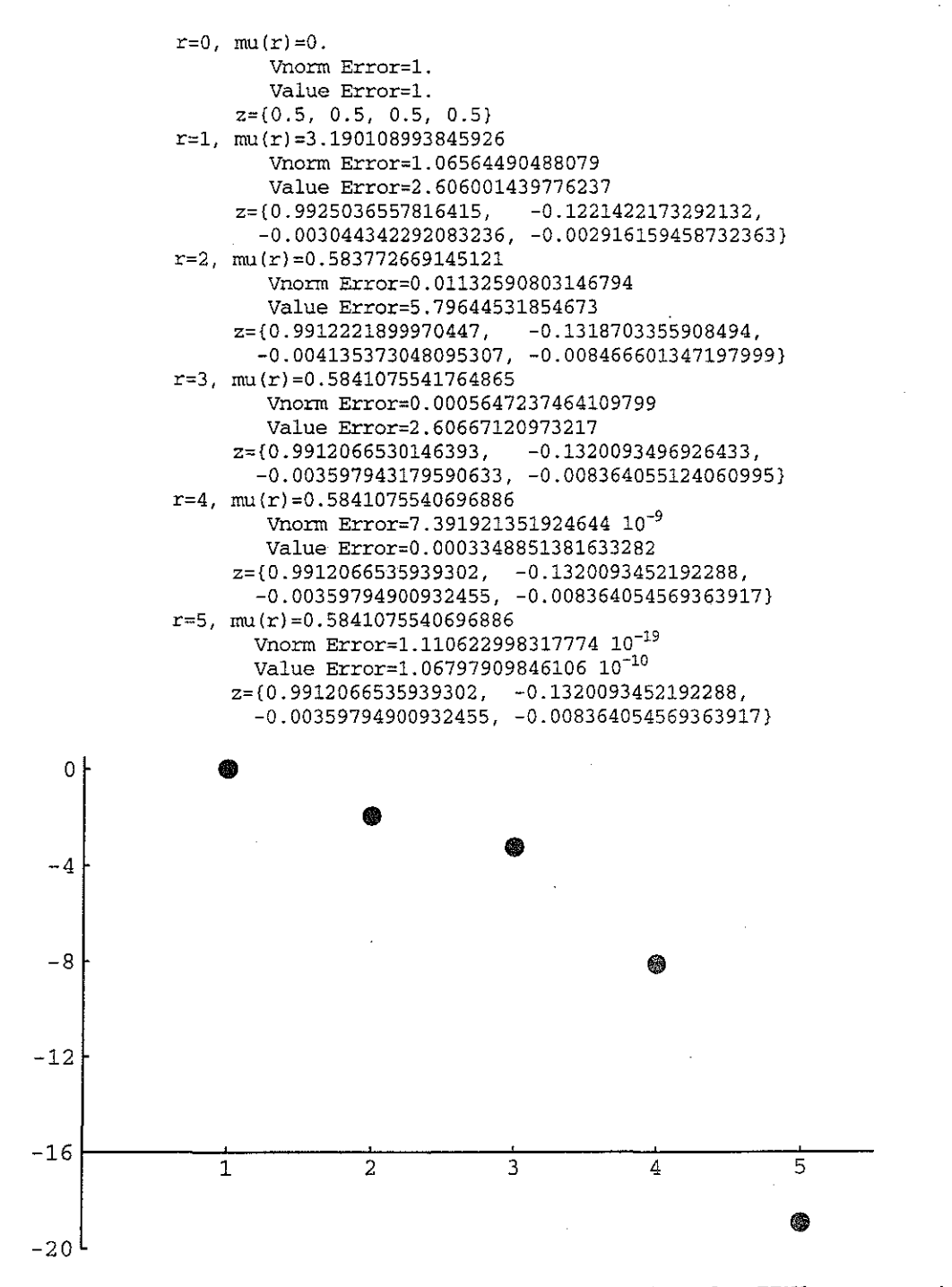

Finally, in Examples VII and VIII, we consider the Hilbert matrix, renowned for its recalcitrance. For any given *n*, and  $h, k = 1, 2, ..., n$ , we have

$$
H_{hk} = \frac{1}{h+k} \,. \tag{6.13}
$$

$$
-33-
$$

# *Mathematica*<sup>®</sup> then tells us that, when  $n = 20$ , the 20 eigenvalues are

1.495352204385832, 0.2662138191329257, 0.03350135685965074, 0.003473843326499648, 0.0003043209080894834, 0.00002274233432443311, 1.457389096680593 10-6, 8.027465070767417 10-8,  $3.800859824118565\,10^{-9}$ , 1.543912655621322 10 $^{-10}$ , 5.358255526957966 10 $^{-12}$ , 1.578654924397504 10 $^{-13}$ , 3.911865116114538 10<sup>-15</sup>, 8.047716736391524 10<sup>-17</sup>, 1.349641003305385 10<sup>-18</sup>, 1.508302996225652 10<sup>-20</sup>,  $2.762323149294507\;\, 10^{-21}$ , 2.06645914621975 10 $^{-21}$ , -5.886670361439534 10 $^{-23}$ , 6.110811071171222 10 $^{-24}$ 

## **The** 20 eigenvectors are given by *Mathematica®* as follows.

```
{0.5041806365514644, 0.3935825403429613, 0.3282539151595543, 0.2838867511484085, 
 0.2512909913174308, 0.2260954759866652, 0.2059125745832828, 0.1893104475692812, 
 0.1753704071242256, 0.1634719901755816, 0.1531789076720339, 0.1441742216070118, 
 0.1362214256525829, 0.129140006700855, 0.1227895147144929, 0.1170588444755607, 
 0.111858825213388, 0.1071169748048021, 0.1027737085982034, 0.09877954890054407), 
{0.6480239115184489, 0.2387143716657485, 0.05079113886076188, -0.04986417629134016, 
 -0.1083609326660147, -0.1439127643390442, -0.1659610496201564, -0.1796157153666856, 
 -0.1878422455740795, -0.1924547174398204, -0.1946093388895351, -0.195067494630972, 
 -0.1943439865528096, -0.1927944703331703, -0.1906690222286761, -0.1881460250678076, 
 -0.185354200292569, -0.1823872763093872, -0.1793139580611349, -0.17618482690396), 
{0.4834833960931377, -0.2502307771048199, -0.3699666852917489, -0.3360562764599146, 
 -0.263269890568063, -0.1860340773706191, -0.1150682115386825, -0.05317691847992966, 
 -0.0004008869645613846, 0.04413785715855579, 0.08154381728667568, 0.1128901151285482, 
 0.1391315233445164, 0.161085562463415, 0.1794397284134993, 0.1947674221478341, 
 0.2075454053018027, 0.2181699960730938, 0.2269711068810826, 0.2342240172573906), 
{0.2713669281541966, -0.5383712285507337, -0.2715322451777863, 0.001310281583693457, 
 0.1678862495053529' 0. 2466780402475296' 0. 2670722345691564, 0. 2515301150453019' 
 0.2151087091026247, 0.1674737277261281, 0.114706208074917, 0.06057151597682305, 
 0.007352783327976641, -0.04361295011437891, -0.09159130923302719, -0.1362301639169136,-0.1774176038229354, -0.2151900855695717, -0.2496728962235361, -0.2810415744307477), 
{0.1252243740882118, -0.5179681500946902, 0.1596968313156553, 0.3639743075602481, 
 0.2949954564446806, 0.1407757224588609, -0.01033302450713386, -0.125895465748964, 
 -0.1989676655147132, -0.2329195805769525, -0.2345131778768188, -0.2109345187557612, 
 -0.1686417775001603, -0.1130211676869036, -0.04838414045533918, 0.02190698365838858, 
 0.09527943310463125, 0.1697959973105349, 0.2440209990238481, 0.3169094126963807), 
{0.04959790803883326, -0.3512242069090768, 0.4683020287693117, 0.2394032162900977, 
 -0.1019634167152302, -0.2769168020749264, -0.289228942055834, -0.2043182520994467, 
 -0.08117548159877127, 0.04074051128486709, 0.1390902349414806, 0.2034684675088582,0.2309292830633975, 0.2228113229112095, 0.1826736446658321, 0.1150257040248895, 
 0.02458327443797373, -0.08414212905798609, -0.207048939827325, -0.3405291194798499), 
{-0.01727376405685467, 0.188748165635823, -0.4991001678821485, 0.1667206012114114, 
 0.3670345819360689, 0.1927164630237408, -0.0559344106692483, -0.2224982172750302, 
 -0.2705813984971959, -0.221764401327087, -0.115689975907641, 0.009070682803628391, 
 0.1221012986297096, 0.2024093513042962, 0.2373156407509627, 0.2206360817944708, 
 0.150883382367082, 0.02975354175903626, -0.1390476674755348, -0.3506680720016088), 
{-0.005367256792747952, 0.08470482677354368, -0.3631869311962081, 0.449104622222499, 
0.1603185533648228, -0.2287235271498013, -0.3143188967281199, -0.1661306244025298, 
0.0466119193799537, 0.2043220295466777, 0.258805825894044, 0.2138005248968111, 
0.1009095408015005, -0.0383256919252122, -0.1632319887545191, -0.2394223201670633, 
 -0.2407770851465791, -0.1494810175944184, 0.04490196654837962, 0.346726636152667), 
{0.00150099878839796, -0.03265771361278547, 0.2058947514266868, -0.4724781896685332, 
0.2342051181008476, 0.3375322631910225, 0.01068436119984088, -0.2538016502779332, 
-0.277534678686319, -0.1212696775142714, 0.08178690391456504, 0.2235128230190346, 
0.2526362375843638, 0.1713237778175301, 0.01906142324232151, -0.1445699703398631, 
-0.2536753387118064, -0.2454210872225956, -0.0655378526097891, 0.329083429528218),
```
{-0.0003797253406780959, 0.01099954664660682, -0.09608062238091676, 0.3409160974497724, -0.4579637973891156, -0.02547496254582848, 0.3333400899054442, 0.2046874120297418, -0.1036059385958212, -0.2768580175129968, -0.2259611694520045, -0.03282550568782794, 0.1651935910138099, 0.2592052747427298, 0.2065875523991033, 0.03521194521684132, -0.1701640386882847, -0.2877708065854425, -0.178275926161359, 0.2992757498981749}, {0.0000871014521163186, -0.003268693483995639, 0.03797770853182227, -0.1908126604283491, 0.4366860370783452, -0.3346164802194856, -0.22564846859623, 0.2147071834978153, 0.2980315003429365, 0.0467245454331403, -0.216017763776778, -0.2700385961308855, -0.1105891207087062, 0.1223863734246819, 0.2629161479087287, 0.213075909600473, -0.008192388360209092, -0.256106256387057, -0.2772774794186706, 0.2599861765541569}, {0.00001811583651580042, -0.0008615428268279387, 0.01291982732079156, -0.08716761079194454, 0.2935624731118381, -0.4634417522731047, 0.1616258781929904, 0.3273463281598678, -0.06653189056783016, -0.3082443583298225, -0.1536113722523564, 0.1481515994132132, 0.2817016174917599, 0.1468640057926992, -0.1194659111154249, -0.2803239803184798, -0.1738195149016436, 0.148487465913019, 0.3476018891522521, -0.2148131506350096}, {-3.409023920931223 10-6, 0.0002017438667946826, -0.003814763840115894, 0.03333444516584534, -0.1534370059886022, 0.3780049525445956, -0.4265476292541117, -0.002413047399803785, 0.347469756914429, 0.05592312106850736, -0.2801867952992514, -0.2126469542654212, 0.1079877473449268, 0.288255414889392, 0.1390205503672768, -0.1737817463012076, -0.29447846937787, -0.01392471666610966, 0.3788768522083848, -0.1678403486475497}, {-5.777722404495544 10-<sup>7</sup> , 0.00004189910985663479, -0.0009804087665769293, 0.01080514448922657, -0.06495371553659007, 0.2241862341271318, -0.4296346574420421, 0.3545237247163165, 0.1246438948147871, -0.3265819901687861, -0.1328547941975982, 0.2548894310850409, 0.2341681036150333, -0.1159627050923964, -0.2993029403197905, -0.06371616693719829, 0.2855531131957914, 0.190230159058885, -0.3681302977493858, 0.1230765937664016},  $\{8.766454886290479\; 10^{-8}$ ,  $-7.690497208365699\; 10^{-6}$ , 0.0002193341749795074,  $-0.002988145918648076$ , 0.02274948796649071, -0.1038332702635005, 0.287789624358488, -0.4538693637786623, 0.2857956123567423, 0.1953865921968175, -0.3059642564939714, -0.1602011845475979, 0.2613941909140993, 0.2147635358925148, -0.1872585681393275, -0.2795405670969035, 0.1328883031455838, 0.3275301833526263, -0.3181329181957755, 0.08327901868962491},  ${-1.18004200461032 \ 10^{-8}, \ 1.240587548102007 \ 10^{-6}, \ -0.00004267160724397834, \ 0.0007091301306221839},$ -0.006708416763953261, 0.03921627889132849, -0.1468799023724086, 0.3508139848746969, -0.4964304810403104, 0.2921788752684586, 0.1917672234229964, -0.3286916493651176, -0.09154801533553359, 0.2924409855806304, 0.1009183884548201, -0.2993746407405913, -0.07163663030877223, 0.3523832506500895, -0.2275587688576928, 0.04844183099601651},  ${-2.855351088850798\ \,10^{-9}}$ , 3.070167201045139  ${10^{-7}}$ ,  ${-0.00001084729650846593}$ , 0.0001859345199800574, -0.00182097915886021, 0.01104380490633145, -0.0427809570759132, 0.1033846110629457, -0.1312940750878218, -0.01812657374817054, 0.3798546031813172, -0.6545437480868981, 0.4881888290426953, -0.05845581698388477, -0.09409576074925591, -0.1187755299988843, 0.2862607311712608, -0.2121056440391469, 0.07302472194196313, -0.009933607679575157},  $(3.241146263864129 \cdot 10^{-9}, -3.509225793592372 \cdot 10^{-7}, 0.00001252304755767436, -0.0002176485845281631,$ 0.002172953242058473, -0.01354981822846365, 0.05483038047088615, -0.1436002181836039, 0.2252878495930163, -0.1341197311733123, -0.2153013241922545, 0.5467932849600198, -0.4597641228227631, 0.08236101383895025, 0.0263409995591055, 0.2400971002395031,  $-0.4248445180689863, 0.3055491095977352, -0.1072920951555556, 0.0152446094718594$  ${-8.478751721189957 \space 10^{-10}}$ , 8.733814552053651 10<sup>-8</sup>, -2.957065916292503 10<sup>-6</sup>, 0.00004871607764825144, -0.0004623343018794425, 0.002768607885355166, -0.01103053295613856, 0.03005556055052029, -0.05565863446441461, 0.06173386334362336, 0.001420673004167286, -0.1820686134850123, 0.4529318729709084, -0.635522732959227, 0.5169856922460922, -0.1482579697910053, -0.1471354709301253, 0.1802073551354304, -0.07944844972485333, 0.01343526803255518},  ${-9.096073580970803 \ 10^{-10}}$ , 9.380376764715067 10<sup>-8</sup>, -3.17910244280599 10<sup>-6</sup>, 0.00005240241169167076, -0.0004971124000081888, 0.002970039982875677, -0.01176470588338262, 0.03167398528543261, -0.05734097019742619, 0.06072531161295895, 0.006872130124165105, -0.1880602124300221, 0.4533228382607304, -0.6326466701222113, 0.5210086966221203, -0.1622447650756229, -0.1319010942028362, 0.1716270706987682, -0.07692164709623166, 0.01312778867723054}

#### EXAMPLE VII

Starting with  $n = 20$ ,  $\mu = 10$ , and an initial vector<sup>41</sup> given, for  $h = 1, 2, ..., n$ , by

$$
z_h^{(0)} = \frac{1}{\sqrt{n}}.
$$
 (6.14)

we find that it takes 254 IP iterations to converge to within  $\varepsilon$ .

 $r=0$ , lambda $(r)$ =mu+RO=10. Vnorm Error=1. **Value Error=20.**  r=1, lambda(r)=mu+RQ=l.24474526409473 vnorm Error=0.05519056193654381 Value Error=8.75525473590527  $r=2.$  lambda $(r)$ =mu+RO=1.295752607295662 Vnorm Error=0.05046166517794363 Value Error=0.05100734320093126  $\ddotsc$ . . .  $\sim 10$  .  $r=253$ , lambda(r)=mu+RO=1.495352204385832 Vnorm Error=1.061788040474785 1o-<sup>16</sup> **Value Error=1.734723475976807 1a-<sup>18</sup>** r=254, lambda(r)=1.495352204385832 Vnorm Error=9.278524252499485 10-<sup>17</sup> Value Error=8.673617379884035 1o-19 2={0.504180636551464, 0.3935825403429611, 0.3282539151595543, 0.2838867511484085, 0.2512909913174309, 0.2260954759866653, 0.2059125745832829, 0.1893104475692813, 0.1753704071242257, 0.1634719901755817, 0.153178907672034, 0.1441742216070119, 0.136221425652583, 0.1291400067008551, 0.122789514714493, 0.1170588444755609, 0.1118588252133881, 0.1071169748048023, 0.1027737085982035, 0.09877954890054418}

41 Compare (6.2).

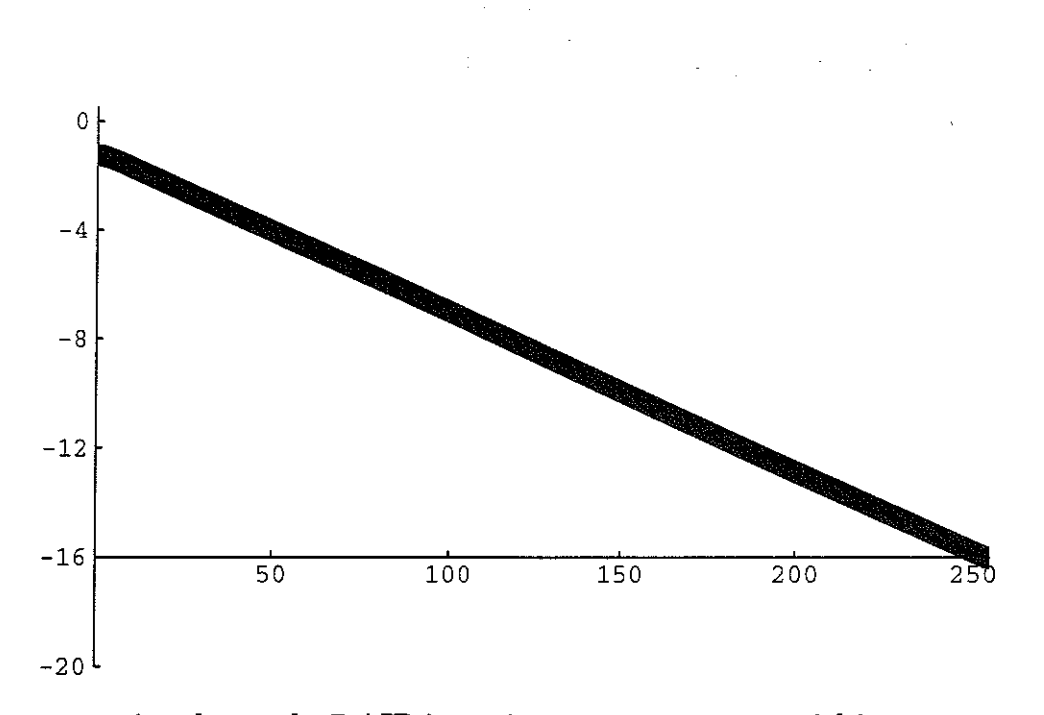

By contrast, it takes only 7 AIP iterations to converge to within  $\varepsilon$ .

r=O, **mu(r)=lO. Vnorrn Error=lO. Value Error=20.**   $r=1$ , mu(r)=1.24474526409473 Vnorm Error=0.05519056193654381 **Value Error=8.75525473590527**   $r=2$ , mu(r)=1.56710149200233 **r=3,**  mu(r)=l.494430050597607 **r=4,**  mu(r)=l.495352241680401 **r=S,**  mu(r)=l.495352204385832 **Vnorm Error=0.5445567524177484**  Value Error=9.07761096381287 Vnorm Error=0.1097001883694708 Value Error=0.3950276693123232 Vnorm Error=0.006361740039393082 Value Error=0.07359363248751653 Vnorm Error=4.730034941734246 10-6 Value Error=0.0009222283773617332  $r=6$ , mu(r)=1.495352204385832 **Vnorrn Error=l.425955877959313 Value Error=3.729456834207726**   $r=7$ , mu(r)=1.495352204385832 Vnorm Error=l.704873442047949 10-<sup>19</sup> Value Error=8.88245211254223 10-19 z=(0.5041806365514644, 0.3935825403429613, 0.3282539151595543, 0.2838867511484085, 0.2512909913174308, 0.2260954759866652, 0.2059125745832828, 0.1893104475692812, 0.1753704071242256, 0.1634719901755816, 0.1531789076720339, 0.1441742216070118, 0.1362214256525829, 0.129140006700855, 0.1227895147144929, 0.1170588444755607, 0.111858825213388, 0.1071169748048021, 0.1027737085982034, 0.09877954890054407}

-37-

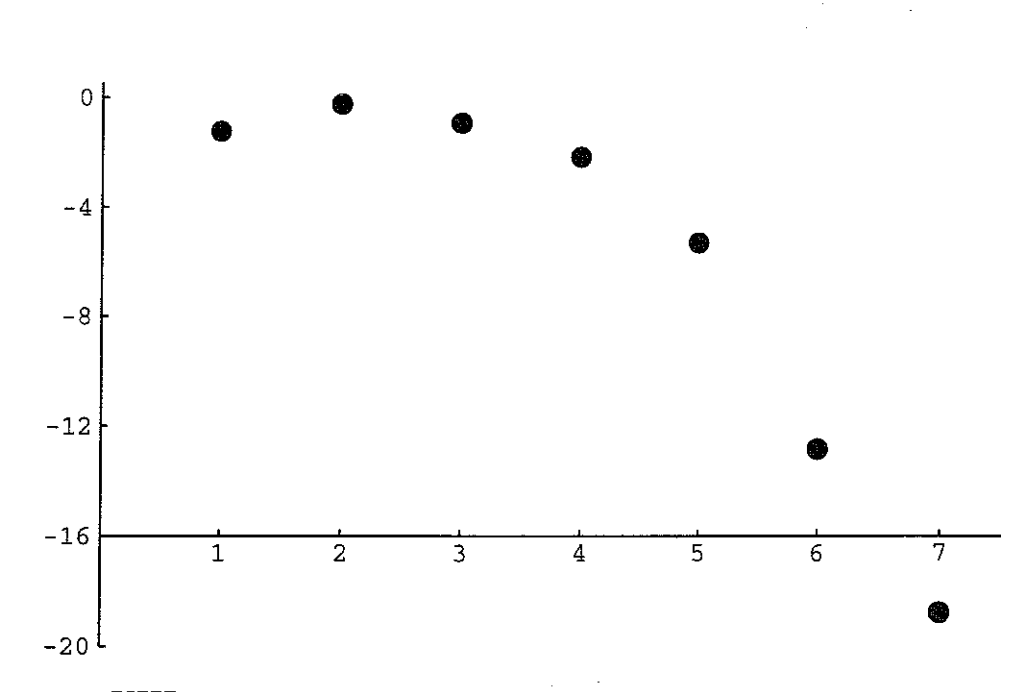

### EXAMPLE VIII

For  $n = 100$  and the same  $\mu$  and initial vector (6.14), *Mathematica*<sup>®</sup> gives us the 100 eigenvalues

1.880008825927228, 0.5550331165448031, 0.1266319531030056, 0.02600124907395677, 0.004952987576952973, 0.0008840359236167338, 0.0001487228892239044, 0.00002368601211885019,  $3.583520096842338\;10^{-6}\!,\, 5.164739048780091\;10^{-7}\!,\, 7.107498106624535\;10^{-8}\!,\, 9.357609145541284\;10^{-9}\!,\,$  $1.180640193202602 \; 10^{-9} \tag{1.429548890235539} \; 10^{-10} \tag{1.663227041160557} \; 10^{-11} \tag{1.861442112572553} \; 10^{-12} \tag{1.963227041160557} \; 10^{-11} \; 1.961442112572553 \; 10^{-12} \; 1.961442112572553$  $2.005905380218932 \; 10^{-13} , \; 2.08306765120074 \; 10^{-14} , \; 2.086200668003608 \; 10^{-15} , \; 2.016314073697826 \; 10^{-16} , \;$  $1.881857797960655 \; 10^{-17} , \; 1.694421353560435 \; 10^{-18} , \; 1.330809513600019 \; 10^{-19} , \; 2.61720988477372 \; 10^{-20} , \;$  $-1.5228277251005110^{-21}, -1.33610344844431710^{-21}, 1.31134632844033310^{-21}, 1.16364495844245110^{-21},$  $1.077798909423929 \; 10^{-21}$ ,  $-1.063789782751367 \; 10^{-21}$ ,  $7.852097542996503 \; 10^{-22}$ ,  $7.611274237987543 \; 10^{-22}$ ,  $-7.525784411885117 \; 10^{-22}$ ,  $-7.211720939154661 \; 10^{-22}$ ,  $7.079696157207022 \; 10^{-22}$ ,  $6.923933821964385 \; 10^{-22}$ ,  $6.777429899511379 \; 10^{-22}$ ,  $-6.690751005493032 \; 10^{-22}$ ,  $-6.382042074407996 \; 10^{-22}$ ,  $6.097497399198586 \; 10^{-22}$ ,  $6.058352934119355\,\, 10^{-22}$ ,  $5.91768604119817\,\, 10^{-22}$ ,  $5.768396941562\,\, 10^{-22}$ ,  $-5.740623748580146\,\, 10^{-22}$ ,  $5.243095546538781\ 10^{-22}, -4.979652877295539\ 10^{-22}, -4.66963503375929\ 10^{-22}, 4.598945975645116\ 10^{-22},$  $-4.462969256975034 \cdot 10^{-22}$ ,  $4.423977023229678 \cdot 10^{-22}$ ,  $-4.326117001617834 \cdot 10^{-22}$ ,  $4.234261040245412 \cdot 10^{-22}$ ,  $-3.9487559193658$   $10^{-22}$ ,  $3.86942888078468$   $10^{-22}$ ,  $-3.848148423819167$   $10^{-22}$ ,  $-3.845946594592571$   $10^{-22}$ ,  $-3.799124438568015 \ 10^{-22}$ ,  $3.770012957947321 \ 10^{-22}$ ,  $-3.752011084299232 \ 10^{-22}$ ,  $-3.711291210097171 \ 10^{-22}$ ,  $-3.671052285833306\,\, 10^{-22}$ ,  $3.661192482760501\,\, 10^{-22}$ ,  $3.605431111522212\,\, 10^{-22}$ ,  $-3.563378525719871\,\, 10^{-22}$ ,  $-3.482626389003396 \,\, 10^{-22} , \,\, 3.390196090977445 \,\, 10^{-22}, \,\, -3.214506921974549 \,\, 10^{-22}, \,\, -2.970677192957928 \,\, 10^{-22}, \,\,$  $2.965412918802807 \; 10^{-22} , \; 2.915908207410664 \; 10^{-22}, \; -2.642300656258056 \; 10^{-22}, \; 2.586927435528196 \; 10^{-22}, \;$  $-2.499552892954179 \; 10^{-22} , \; 2.427610956702677 \; 10^{-22}, \; 2.214799684152595 \; 10^{-22}, \; 1.968279597182291 \; 10^{-22},$  $-1.892488305052214 \; 10^{-22} , \; 1.880227259660107 \; 10^{-22}, \; -1.862143275094695 \; 10^{-22}, \; -1.579288319286261 \; 10^{-22}, \;$  $1.572480798316952 \; 10^{-22}, -1.495728146536534 \; 10^{-22}, -1.390965438076585 \; 10^{-22}, 1.265450098137378 \; 10^{-22},$  $-1.034147965248146$   $10^{-22}$ , 9.39195257528831  $10^{-23}$ ,  $-8.984891568204238$   $10^{-23}$ ,  $8.872198114407388$   $10^{-23}$  $7.092000562339177 \; 10^{-23}$ ,  $-6.851842141050946 \; 10^{-23}$ ,  $4.736305263649143 \; 10^{-23}$ ,  $-4.091966322076936 \; 10^{-23}$ ,  $-3.51778599308963 \,\, 10^{-23}$ ,  $-2.926611202455219 \,\, 10^{-23}$ ,  $-2.726157836091398 \,\, 10^{-23}$ ,  $-2.517353127540145 \,\, 10^{-23}$ ,  $\, 2.289791613116807 \,$   $10^{-23}, -1.219975411830902 \,$   $10^{-23}, 1.184545480113436 \,$   $10^{-23}, 1.139047565247706 \,$   $10^{-23}$ 

The 100 eigenvectors are also computed by *Mathematica®,* but their listing would be too voluminous and not very useful, since we only seek the largest eigenvalue  $\lambda_1$  and its eigenvector  $x_1$ . This last, is given by *Mathematica*<sup>®</sup> as follows.

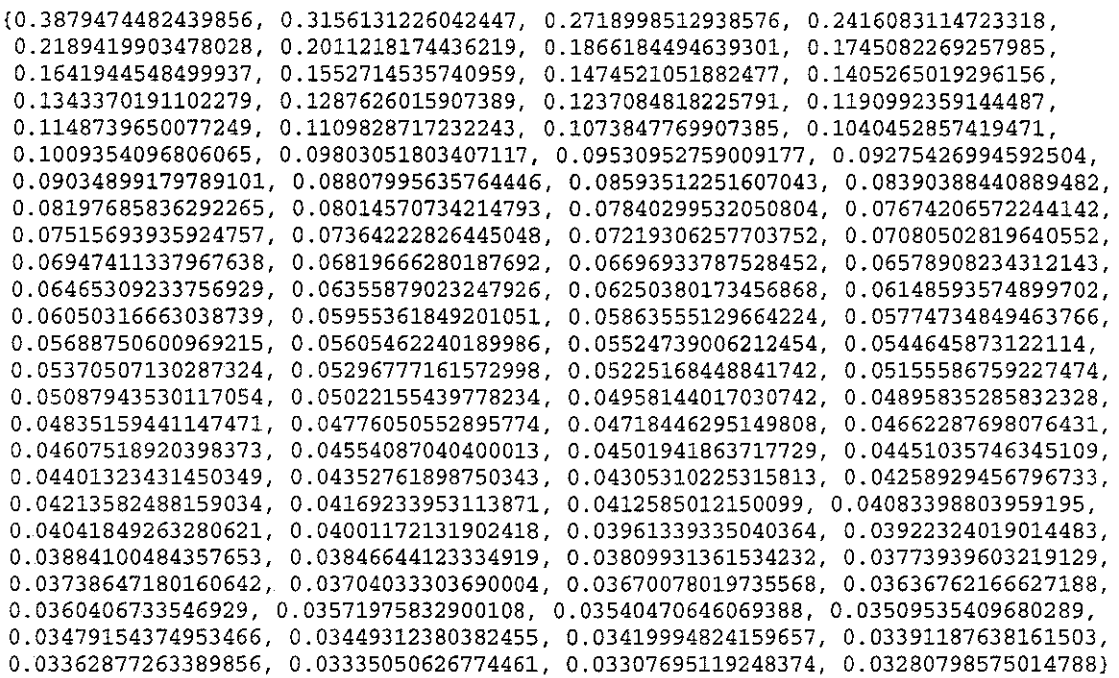

It took 230 IP iterations to converge to within *e.* 

 $r=0$ , lambda(r)=mu+RQ=10. **Vnorrn Error=!. Value Error=lOO.**   $r=1$ , lambda(r)=mu+RQ=1.39081346702972 Vnorm Error=0.07736812684567432 Value Error=8.60918653297028 r=2, larnbda(r)=mu+RQ=1.490347703819621 **Vnorrn Error=0.07233446029730175**  Value Error=0.09953423678990068 r=229, 1arnbda(r)=mu+RQ=1.880008825927228 Vnorm Error=1.04329820294765 10<sup>-16</sup> **Value Error=1.734723475976807 l0-18**  r=230, larnbda(r)=mu+RQ=1.880008825927228 Value Error=1. 734723475976807 10-<sup>18</sup> **Vnorrn Error=B. 972121623123063 10-<sup>17</sup>** z=(0.3879474482439853, 0.3156131226042445, 0.2718998512938575, 0.2416083114723317, 0.2189419903478028, 0.2011218174436219, 0.1866184494639301, 0.1745082269257985, 0.1641944548499937, 0.1552714535740959, 0.1474521051882477, 0.1405265019296156, 0.134337019110228, 0.1287626015907389, 0.1237084818225792, 0.1190992359144487, 0.114873965007725, 0.1109828717232244, 0.1073847769907386, 0.1040452857419472, 0.1009354096806065, 0.09803051803407122, 0.09530952759009182, 0.09275426994592508,

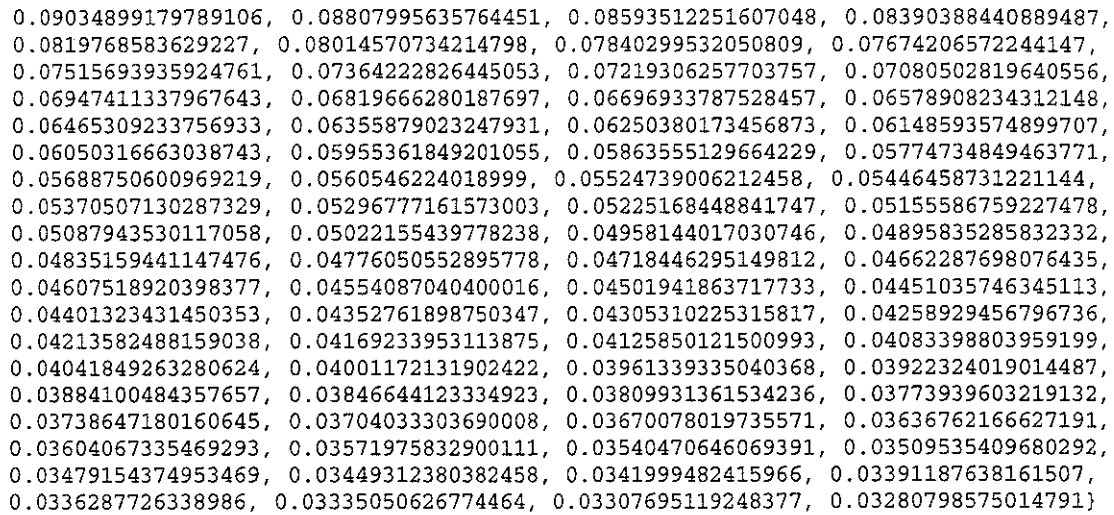

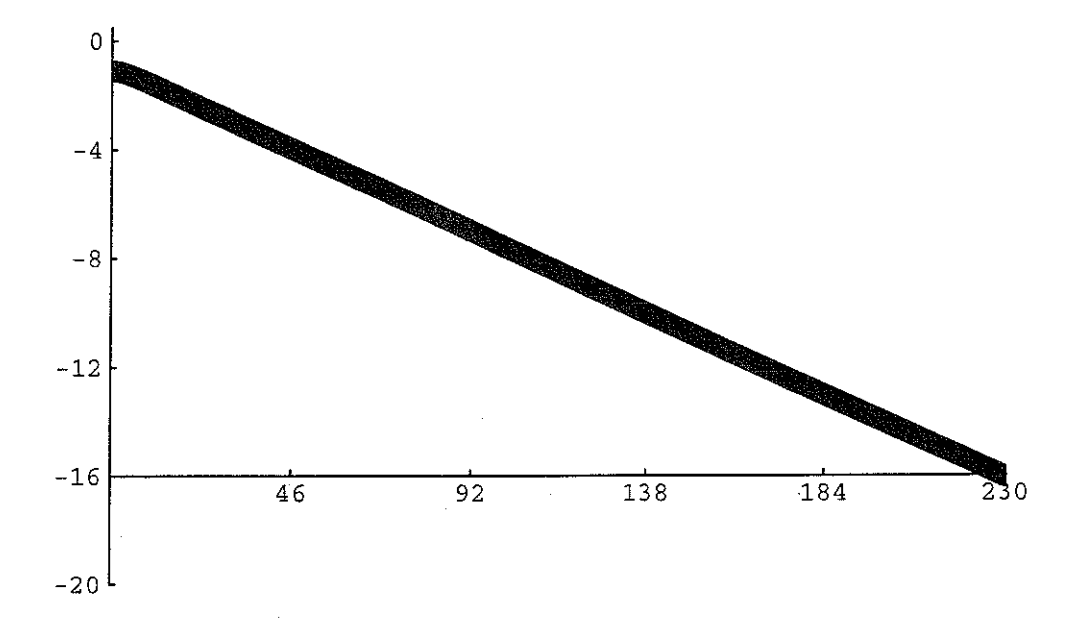

# It took only 8 AIP iterations to converge to within  $\varepsilon$ .

 $r=0$ ,  $mu(r)=10$ . Vnorm Error=10. **Value Error=lOO.**   $r=1$ , mu(r)=1.39081346702972 Vnorm Error=0.07736812684567432 Value Error=8.60918653297028  $r=2$ , mu( $r$ ) = 2.323499697877416 Vnorm Error=0.9031249820550541 Value Error=9.541872763817976  $r=3$ , mu(r)=1.836555047158089 Vnorm Error=0.2606938699687896 Value Error=1.419630881567023  $r=4$ ,  $mu(r)=1.880373811621394$ Vnorm Error=0.09287371059880845 Value Error=0.5307634151826321

$$
-40-
$$

 $r=5$ , mu(r)=1.880008822621152 **Vnorm Error=0.003009246571974264**  Value Error=0.04418375346354659  $r=6$ , mu(r)=1.880008825927228 **Vnorm Error=8.219505757837224** 10~<sup>7</sup> Value Error=0.0003649923063175174  $r=7$ , mu(r)=1.880008825927228 Vnorm Error=2.041063705835868 10-<sup>15</sup> Value Error=3.306075817546101 10-9  $r=8$ , mu(r)=1.880008825927228 Vnorm Error=2.739781718899118 10<sup>-19</sup> Value Error=2.755064884739736 10-<sup>40</sup> z={0.3879474482439856, 0.3156131226042447, 0.2718998512938576, 0.2416083114723318, 0.2189419903478028, 0.2011218174436219, 0.1866184494639301, 0.1745082269257985, 0.1641944548499937, 0.1552714535740959, 0.1474521051882477, 0.1405265019296156, 0.1343370191102279, 0.1287626015907389, 0.1237084818225791, 0.1190992359144487, 0.1148739650077249, 0.1109828717232243, 0.1073847769907385, 0.1040452857419471, 0.1009354096806065, 0.09803051803407117, 0.09530952759009177, 0.09275426994592504, 0.09034899179789101, 0.08807995635764446, 0.08593512251607043, 0.08390388440889482, 0.08197685836292265, 0.08014570734214793, 0.07840299532050804, 0.07674206572244142, 0.07515693935924757, 0.07364222826445048, 0.07219306257703752, 0.07080502819640552, 0.06947411337967638, 0.06819666280187692, 0.06696933787528452, 0.06578908234312143, 0.06465309233756929, 0.06355879023247926, 0.06250380173456868, 0.06148593574899702, 0.06050316663038739, 0.05955361849201051, 0.05863555129664224, 0.05774734849463766, 0.05688750600969215, 0.05605462240189986, 0.05524739006212454, 0.0544645873122114, 0.05370507130287324, 0.05296777161572998, 0.05225168448841742, 0.05155586759227474, 0.05087943530117054, 0.05022155439778234, 0.04958144017030742, 0.04895835285832328, 0.04835159441147471, 0.04776050552895774, 0.04718446295149808, 0.04662287698076431, 0.04607518920398373, 0.04554087040400013, 0.04501941863717729, 0.04451035746345109, 0.04401323431450349, 0.04352761898750343, 0.04305310225315813, 0.04258929456796733, 0.04213582488159034, 0.04169233953113871, 0.0412585012150099, 0.04083398803959195, 0.04041849263280621, 0.04001172131902418, 0.03961339335040364, 0.03922324019014483, 0.03884100484357653, 0.03846644123334919, 0.03809931361534232, 0.03773939603219129, 0.03738647180160642, 0.03704033303690004, 0.03670078019735568, 0.03636762166627188, 0.0360406733546929, 0.03571975832900108, 0.03540470646069388, 0.03509535409680289, 0.03479154374953466, 0.03449312380382455, 0.03419994824159657, 0.03391187638161503, 0.03362877263389856, 0.03335050626774461, 0.03307695119248374, 0.03280798575014788}

#### CONCLUSIONS

These admittedly preliminary findings are very promising. The method appears to live up to the predictions of its theoretical analysis in a very satisfactory manner, and presents an extremely rapid way to find, to great precision, the eigenvalue nearest to any given value  $\mu$ , and a corresponding eigenvector. The rate of convergence, most generally of degree 2.618, and reaching 3. 732, for Hermitian matrices, when a Rayleigh quotient is employed, is extremely impressive. The only possible problems are (i) the possible presence of multiple eigenvalues (and, if the matrix is not normal,  $42$  of an asymmetric Jordan form): this problem is well understood and intrinsically troublesome to all algorithms; (ii) the possibility that the algorithm should stray away

42 A matrix **H** is *normal* if and only if  $H^*H = HH^*$ .

from the eigenvalue being sought (this is discussed a little in Examples III-V). These are common problems of many algorithms and do not much lessen the potential utility of this new tool.

## 7. REFERENCES

- M. A. CELIA, W. G. GRAY, 1992. *Numerical Methods for Differential Equations-Fundamental Concepts for Scientific and Engineering Applications.* Prentice-Hall, Englewood Cliffs, NJ (1992) 436 pp.
- G. DAHLQUIST, A. BJORCK, 1974. *Numerical Methods,* Prentice-Hall, Englewood Cliffs, NJ (1974) 573 pp.
- B. N. DATTA, 1995. *Numerical Linear Algebra and Applications.*  Brooks/Cole Publishing, Pacific Grove, CA (1995) 680 pp.
- G. E. FORSYTHE, C. B. MOLER, 1967. *Computer Solution of Linear Algebraic Systems.* Prentice-Hall, Inc., Englewood Cliffs, NJ (1967) 148 pp.
- G. GOLUB, J. M. ORTEGA, 1992. *Scientific Computing and Differential Equations-An Introduction to Numerical Methods.* Academic Press, San Diego, CA (1992) 337 pp.
- A. S. HOUSEHOLDER, 1964. *The Theory of Matrices in Numerical Analysis,*  Blaisdell Publishing Co., New York, NY (1964) 257 pp.
- E. ISAACSON, H. B. KELLER, 1966. *Analysis of Numerical Methods,* John Wiley & Sons, New York (1966) 541 pp.
- M. MARCUS, H. MINC, 1964. *A Survey of Matrix Theory and Matrix Inequalities.* Allyn & Bacon, Boston, MA (1964) 180 pp.
- B. NOBLE, 1969. *Applied Linear Algebra.* Prentice-Hall, Englewood Cliffs, NJ (1969) 523 pp.
- J. M. ORTEGA, 1988. *Introduction to Parallel and Vector Solution of Linear Systems,* Plenum Press, New York, NY (1988) 305 pp.
- J. M. ORTEGA, W. C. RHEINBOLDT, 1970. *Iterative Solution of Nonlinear Equations in Several Variables,* Academic Press, Inc., New York, NY (1970) 572 pp.
- A. M. OSTROWSKI, 1966. *Solution of Equations and Systems of Equations,*  Academic Press, Inc., New York, NY (1966) 338 pp.

 $-42-$ 

- S. PISSANETZKY, 1984. *Sparse Matrix Technology,* Academic Press, Inc., London, England (1984) 321 pp.
- W. C. RHEINBOLDT, 1974. *Methods for Solving Systems of Nonlinear Equations,* SIAM, Philadelphia, PA (1974) 104 pp.
- Y. SAAD, 1996. *Iterative Methods for Sparse Linear Systems,* PWS Publishing Co., Boston, MA (1996) 447 pp.
- G. W. STEWART, 1973. *Introduction to Matrix Computations,* Academic Press, New York (1973) 441 pp.
- J. F. TRAUB, 1964. *Iterative Methods for the Solution of Equations,* Prentice-Hall, Inc., Englewood Cliffs, NJ (1964) 310 pp.
- R. S. VARGA, 1962. *Matrix Iterative Analysis,* Prentice-Hall, Englewood Cliffs, NJ (1962) 322 pp.
- J. H. WILKINSON, 1965. *The Algebraic Eigenvalue Problem,* Clarendon Press (Oxford University Press), Oxford, England (1965) 662 pp.
- D. M. YOUNG, 1971. *Iterative Solution of Large Linear Systems,* Academic Press, Inc., New York, NY (1971) 570 pp.
- D. ZWILLINGER, 1992. *Handbook of Differential Equations,* Academic Press, Inc., San Diego, CA, Second Edition (1992) 787 pp.

 $-43-$